### САНКТ-ПЕТЕРБУРГСКИЙ ГОСУДАРСТВЕННЫЙ УНИВЕРСИТЕТ Институт «Высшая школа журналистики и массовых коммуникаций»

*На правах рукописи* 

### **КОНДРАТЬЕВА Дарья Романовна**

### **Интерфейс информационно-образовательной платформы**

ВЫПУСКНАЯ КВАЛИФИКАЦИОННАЯ РАБОТА по направлению «Журналистика» (профессионально-практическая работа)

> Научный руководитель – кандидат филологических наук, доцент А.В. Якунин Кафедра медиадизайна и информационных технологий Очно-заочная форма обучения

> > $\operatorname{Bx.} \mathcal{N}_{\mathcal{Q}}$  or Секретарь \_\_\_\_\_\_\_\_\_\_\_\_\_\_\_\_\_\_\_\_\_

Санкт-Петербург 2017

# **Содержание**

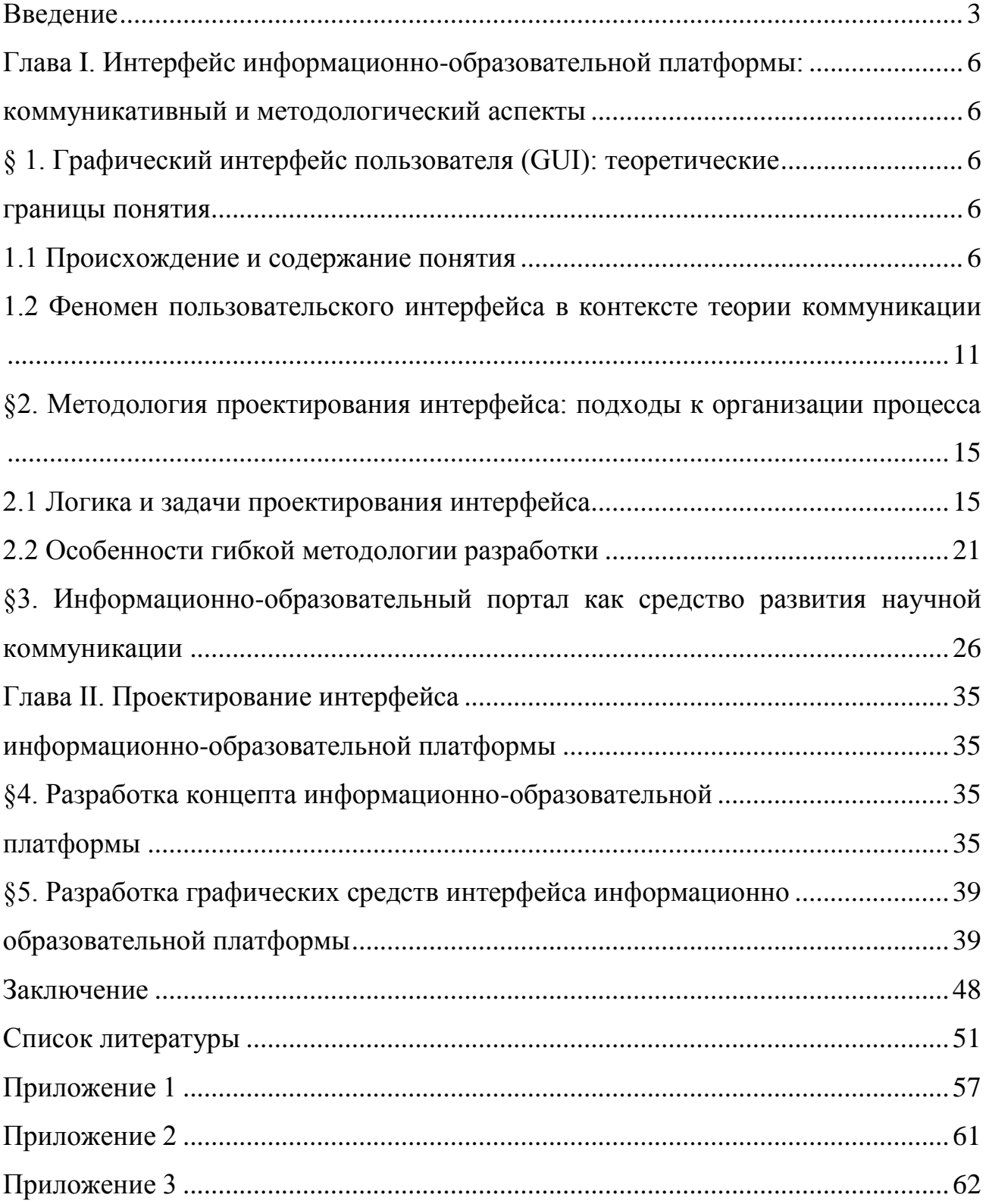

#### **Введение**

<span id="page-2-0"></span>Современные исследователи отмечают ряд проблем в развитии современной научной коммуникации в России<sup>1</sup>.

Развитию диалога внутри научного сообщества, а также между научным сообществом и аудиторией могут способствовать открытые интернет-площадки, предназначенные для публикации научного и научно-популярного контента. При создании данных интернет-площадок важную роль играет проектирование информационной архитектуры и интерфейса ресурса, которые смогли бы обеспечить удобство потребления информации пользователями.

Потребность в развитии прямой научной коммуникации в современной России, отсутствие в российском сегменте интернета площадок, предназначенных для подобной коммуникации, необходимость разработки графических инструментов интерактивности, подходящих для осуществления научной коммуникации на информационно-образовательной платформе объясняет **актуальность**  нашей работы.

**Новизна** работы заключается в разработке интерфейса (включающей в себя создание концепции) ресурса, аналогов которого в русскоязычном и англоязычном интернете нам найти не удалось.

**Объектом** работы является графический пользовательский интерфейс сетевой медиаплатформы

**Предметом** работы является разработка графических инструментов интерактивности, ответственных за осуществление научной коммуникации на информационно-образовательной платформе.

l

<sup>1</sup> Медведева С.М. От научного творчества к популяризации науки: теоретическая модель научной коммуникации. М., 2014. С. 278-286.

**Цель** работы — дизайн-проектирование графического интерфейса информационно-образовательной платформы в контексте современных подходов к организации «опыта взаимодействия».

Для достижения цели планируется выполнить ряд **задач**:

- 1. рассмотреть ключевые направления в методологии проектирования пользовательских интерфейсов;
- 2. определить специфику научной коммуникации в интернете и требования к ее осуществлению на специализированном медиаресурсе;
- 3. разработать концепт информационно-образовательной платформы с учетом содержательной и функциональной специфики подобного рода проектов;
- 4. разработать графические средства интерфейса для информационнообразовательной платформы в соответствии с ее тематической концепцией.

Литература, составляющая **теоретическую базу** данного исследования, преимущественно состоит из работ, освещающих феномены коммуникации, научной коммуникации и проектирования интерфейсов. В области теории коммуникации мы опирались на работу Д.П. Гавры «Основы теории коммуникации», в области научной коммуникации на работы С.М. Медведевой и Р.П. Баканова. Теоретической базой для исследования проблем проектирования интерфейсов стали работы А. Купера «Алан Купер об интерфейсе. Основы проектирования взаимодействия», Р. Унгера и К. Чендлер «UX-дизайн. Проектирование опыта взаимодействия», ГОСТ 9241 «Эргономика взаимодействия человек-система», работы С. Энгельбарта, И. Бирмана, А. Лебедева и программные тексты Agile.

В ходе работы предполагается использование ряда общенаучных **методов**  исследования, метод композиционно-графического моделирования и разработку пользовательских сценариев.

**Эмпирическая база** включает в себя русско- и англоязычные интернет-ресурсы, посвященные научной коммуникации.

**Структура** работы предполагает наличие введения, двух глав, заключения, списка использованной литературы и приложений.

# <span id="page-5-2"></span><span id="page-5-1"></span><span id="page-5-0"></span>**Глава I. Интерфейс информационно-образовательной платформы: коммуникативный и методологический аспекты § 1. Графический интерфейс пользователя (GUI): теоретические**

### **границы понятия**

#### **1.1 Происхождение и содержание понятия**

<span id="page-5-4"></span><span id="page-5-3"></span>Предшественником графического пользовательского интерфейса (Graphical User Interface, GUI) был интерфейс командной строки, так же называемый консолью. Он позволял управлять компьютером с помощью ввода интерпретируемых текстовых команд, что требовало от пользователя определенного образования, не позволяло управлять компьютером неподготовленному пользователю и исключало возможность интуитивного обучения. Не смотря на трудность освоения, интерфейсы командной строки имеют ряд преимуществ и до сих пор создаются и используются в специфических сферах. Однако более широкое распространение получили графические интерфейсы, как наиболее удобные и понятные массовому пользователю<sup>2</sup>.

Пионером в разработке графических интерфейсов был Дуглас Энгельбарт. Он родился в США в 1925, во время Второй Мировой войны служил радистом в ВМС США, позже получил степень бакалавра по электрофизике<sup>3</sup>.

Сильное влияние на Энгельбарта оказало эссе Вэнивара Буша «Как мы можем мыслить». Оно было впервые опубликовано в июле 1945 года и выпущено в новой редакции после взрывов в Хиросиме и Нагасаки. Автор призывал ученое сообщество после завершения войны прекратить разработки, направленные на разрушение, и сконцентрироваться на обеспечении понимания между людьми.

 $\overline{a}$ 

<sup>2</sup> Operating System Interface Design Between 1981-2009 // webdesignerdepot.com. URL: [https://www.webdesignerdepot.com](https://www.webdesignerdepot.com/) (дата обращения 18.05.2017).

<sup>3</sup> Исследовательский центр ARC // chernykh.net. URL: http://chernykh.net/content/view/96/151 (дата обращения 18.05.2017).

Для которого Буш предлагал разработать инструменты для накопления и свободного распространения знания<sup>4</sup>.

В 1957 году Энгельбарт устроился в Стендфордский исследовательский институт, где работал над упрощением доступа к компьютерам и разработкой новых способов управления ими. «Впервые услышав о компьютерах, — вспоминал он позже, - по опыту моей работы с радиолокатором я сразу понял, что, если эти машины способны выдавать информацию на перфокарты и распечатывать на бумаге, то они смогут также писать или рисовать ее на экране»<sup>5</sup>, — позднее говорил он.

В первые годы работа велась в одиночестве, научная общественность оставляла выходившие публикации без внимания. Однако в 1968 году состоялось знаковое событие, позже названное в Америке «The Mother of All Demos», «мать всех демонстраций». Дуглас Энгельбарт со своей командой представил широкой публике ряд изобретений, которые позже вошли в широкое употребление: интерактивный текст, гипертекст, электронную почту, видеоконференцию с возможностью совместной работы над документом и так называемый «индикатор X-Y положения для системы отображения» — первую в мире компьютерную мышь<sup>6</sup>.

На работах Энгельбарта базировались разработки Xerox 1970-х годов. Компанией был изобретен первый GUI и экран, использующий метафору рабочего стола. Для открытия, удаления и перемещения файлов пользователь взаимодей-

 $\overline{a}$ 

<sup>4</sup> Vannevar B. As We May Think // The Atlantic. July, 1945. URL: https://www.theatlantic.com/magazine/archive/1945/07/as-we-may-think/303881 (дата обращения 18.05.2017).

<sup>5</sup> Lowood, H. Douglas Engelbart. Interview 1 // Stanford and the Silicon Valley. Oral History Interviews. URL: http://www.webcitation.org/683gw4cJv (дата обращения 18.05.2017).

<sup>6</sup> Engelbart С., William K. A research center for augmenting human intellect // Fall Joint Computer Conference. December, 1968. URL : http://web.stanford.edu/dept/SUL/library/extra4/sloan/mousesite/Archive/ResearchCenter1968/Rese archCenter1968.html (дата обращения 18.05.2017).

ствовал с окнами, значками и меню. Так же в Хегох был разработан первый текстовый редактор, позволяющий вырезать и вставлять текст. Разработки компании cooтветствовали концепции «What You See Is What You Get» (что видишь, то и получишь): текстовый контент, с которым работал пользователь, отображался в процессе редактирования и выглядел максимально похоже на конечный результат. Данная концепция успешно используется при проектировании интерфейсов до сих пор<sup>7</sup>.

В 1983 году Apple выпустил компьютер с интерфейсом на основе метафоры канцелярских принадлежностей<sup>8</sup>.

Постепенно графические пользовательские интерфейсы становились все более интуитивно понятными и получили широкое распространение, в первую очередь, в персональных компьютерах, рассчитанных на массового пользователя.

Как правило, в профессиональной литературе используется сокращенный термин «интерфейс», под которым понимается графический пользовательский интерфейс.

Существует огромное количество подходов к определению термина «интерфейс» (от англ. сопрягать, согласовывать<sup>9</sup>).

С.Ф. Сергиев учебном пособии «Методы тестирования и оптимизации интерфейсов информационных систем» в широком смысле определяет интерфейс как «комплекс средств и правил взаимодействия между отдельными элементами

<sup>7</sup> Алан Кей и Xerox PARC // chernykh.net. URL: http://chernykh.net/content/view/97/152 The first  $GUIs$  // Brief History Interfaces.  $URL:$  $\mathbf{A}$ of User http://www.catb.org/esr/writings/taouu/html/ch02s05.html (дата обращения 18.05.2017).

 $\mathbf Q$ Понятие  $\overline{00}$ интерфейсе  $\sqrt{ }$ Электронный учебник. URL: http://de.ifmo.ru/bk netra/page.php?dir=4&tutindex=25&index=90&layer=1%20Понятие%20об%20интерфейсе (дата обращения 18.05.2017).

одной системы», а также как «часть системы, обеспечивающую взаимодействие с пользователем или другой системой»<sup>10</sup>.

Среди разновидностей интерфейсов Сергиев выделяет программный интерфейс — «систему унифицированных связей, предназначенных для обмена информацией между компонентами вычислительной системы и оператором»<sup>11</sup>. Среди программных интерфейсов автор, в свою очередь, выделяет веб-интерфейс, речь о котором пойдет в нашем исследовании. По Сергиеву, веб-интерфейс - это «совокупность средств, при помощи которых пользователь взаимодействует с веб-сайтом через веб-приложение»<sup>12</sup>.

В толковом словаре Ефремовой взаимодействие определяется как «воздействие различных предметов, явлений действительности друг на друга, обусловливающее изменения в них»<sup>13</sup>.

Специалисты-практики Расс Унгер и Кэролайн Чендлер в своей книге «UXдизайн. Проектирование опыта взаимодействия» уходят от понятия «интерфейс», заменяя его «опытом взаимодействия» (User eXperience, UX). Это понятие они в широком смысле расшифровывают как «ощущения и поведение пользователей», которые проектируются путем «создания и взаимного согласования тех элементов, которые оказывают влияние на опыт взаимодействия пользователей сконкретной кампанией». Авторы конкретизируют понятие, ограничивая свою работу исследованием только цифровых взаимодействий в интерактивных средах: веб-сайтах и программных приложениях<sup>14</sup>.

9

<sup>10</sup> Сергиев С.Ф. Методы тестирования и оптимизации интерфейсов информационных систем. СПб., 2015. С. 11

<sup>11</sup> Там же.

<sup>12</sup> Там же С 12

<sup>13</sup> Толковый словарь Ожегова // Коллекция энциклопедий и словарей. URL: http://encdic.com/ozhegov/Vzaimodejstvie-3130.html (дата обращения 18.05.2017).

<sup>14</sup> Унгер Р., Чендлер К. UX-дизайн. Проектирование опыта взаимодействия. СПб., 2011.  $C. 23-30$ 

ГОСТ Р ИСО 9241-210-2016 «Эргономика взаимодействия человек-система» определяет понятие «пользовательский интерфейс» как «все компоненты интерактивной системы (программное обеспечение или аппаратное обеспечение), которые предоставляют пользователю информацию и являются инструментами управления для выполнения определенных задач»<sup>15</sup>.

Алан Купер вводит понятие «общая структура пользовательского интерфейса», которое определяется как «структура опыта пользователя ... — от расположения функциональных элементов на экране до интерактивного взаимодействия и его организующих принципов, а так же визуальный язык, используемый для представления данных, концепций, функциональности и отличительных признаков бренда». Купер подчеркивает, что «инфраструктура интерфейса включает в себя инфраструктуру взаимодействия, визуальную инфраструктуру, а иногда и физическую инфраструктуру (инфраструктуру взаимодействия с физическим устройством)»<sup>16</sup>.

Выше мы указали только малую часть возможных определений. Как видим, авторы по-разному описывают поле своей работы в зависимости от своих инструментов и научных областей, профессиональных склонностей, направленности компании, в которой они работают, и необходимости дать или всеобъемлющее, или узко-конкретное определение для понятия.

Для нашей работы мы предлагаем данное определение, в то же время очерчивая круг наших работ: «интерфейс» — это система визуальных элементов, которая формирует пользовательский опыт при взаимодействии с сайтом и включает в себя структуру навигации, вид и расположение функциональных элементов, принципы интерактивного взаимодействия сайта с пользователем и приемы

<sup>15</sup> ГОСТ Р ИСО 9241-151-2014 Эргономика взаимодействия человек-система. Часть 151. Руководство по проектированию пользовательских интерфейсов сети Интернет. М., 2014. URL: http://www.internet-law.ru/gosts/gost/63110 (дата обращения 18.05.2017).

<sup>16</sup> Купер А., Рейман Р. Алан Купер об интерфейсе. Основы проектирования взаимодействия. СПб., 2009. С. 162-163.

представления контента». Как видим, данное определение не противоречит определениям, данным выше, но в одном случае расширяет их, а в другом — сужает и конкретизирует.

Хочется отдельно подчеркнуть, что в отличие от Алана Купера мы не рассматриваем интерфейс как «визуальный язык, используемый для представления ... отличительных признаков бренда». Брендирование продукта — это отдельная дисциплина, и ограниченный объем нашей учебной работы не позволяет нам уделить ей внимание.

Итак, в профессиональной литературе под термином «интерфейс» понимается графический пользовательский интерфейс. Исследователи расходятся во взглядах на определение термина, мы будем понимать его как «систему визуальных элементов, которая формирует пользовательский опыт при взаимодействии с сайтом и включает в себя структуру навигации, вид и расположение функциональных элементов, принципы интерактивного взаимодействия сайта спользователем и приемы представления контента».

# <span id="page-10-0"></span>1.2 Феномен пользовательского интерфейса в контексте теории коммуникации

Современная петербургская школа рассматривает в теории коммуникации преимущественно проблемы «двойственной природы коммуникации как производства и восприятия сообщений в виде объективных значений (денотаций) и субъективных значений (коннотаций)»<sup>17</sup>. Д.П. Гавра в своем пособии «Основы теории коммуникации» определяет коммуникацию в узком значении этого термина как «эффективное синхронное и диахронное взаимодействие социальных

<sup>17</sup> Гавра Д.П. Основы теории коммуникации. СПб., 2011. С.28.

субъектов (людей и (или) их общностей), которое возникает в результате обмена между одним субъектом (источником) и другим (получателем) информацией, имеющей смысл для обоих субъектов (коммуникативной субстанцией или сообщением в идеальной или идеально-материальной форме)»<sup>18</sup>. Синхронное взаимодействие определяется как взаимодействие, которое «может осуществляться между субъектами, существующими одновременно, то есть имеющими одни и те же координаты в темпоральном пространстве», диахронное — как взаимодействие, осуществляющееся «в разные моменты времени, то есть [субъектами,] имеющими различные координаты в темпоральном пространстве»<sup>19</sup>.

По Д.П. Гавре коммуникацией может считаться только субъект-субъектное взаимодействие то есть взаимодействие, в котором все участники «являются существа из мира живой природы, способными к автономному поведению и осуществляющие его»<sup>20</sup>. «Если ... взаимодействуют не субъекты, а объекты, не способные к автономному поведению, то такое взаимодействие уже не может считаться коммуникацией»<sup>21</sup>. Технические устройства могут исполнять функции посредников при коммуникации. Однако Гавра подчеркивает, что существуют иные концепции: по Стивенсону субъект-объектное иди объект-субъектное взаимодействие, в котором один уз участников коммуникации - источник или получатель сообщения является объектом из мира неживой природы — может являться коммуникацией («расширительный подход»)<sup>22</sup>.

Опишем усеченную модель коммуникации Шеннона-Уивера: источник формирует и кодирует сообщение для передачи, сообщение поступает получателю по каналу связи, получатель декодирует и усваивает сообщение. В момент

21 Там же. С. 40.

12

<sup>18</sup> Там же. С. 68.

<sup>19</sup> Там же. С. 65-66.

<sup>20</sup> Там же. С. 45

<sup>22</sup> Там же. С. 45.

передачи сообщения по каналу связи его могут изменить механические шумы, в момент кодирования и декодирования — семантические<sup>23</sup>.

Шеннон и Уивер в своих работах уделяют много внимания кодированию, декодированию и шумам при передаче сообщения. Кодирование в широком понимании расшифровывается как «процесс преобразования идеального смысла сообщения, с определенными целями возникшего в сознании коммуникатора, в форму, необходимую и достаточную для того, чтобы это сообщение смогло достигнуть реципиента по заданному каналу и было интерпретировано (декодировано) реципиентом в виде, адекватном исходному смыслу». Декодирование как «процесс восстановления смысла сообщения из полученного сигнала, выявления исходного замысла отправителя»<sup>24</sup>. Механические шумы возникают за счет технических особенностей или несовершенств канала передачи информации. Семантические «порождаются содержательными или семантическими ошибками, искажениями сообщения при его кодировании/декодировании. Семантические шумы возникают за счет культурных факторов, неправильного использования языка, фильтров восприятия, связанных с социальной спецификой кодовых систем, применяемых для передачи смыслов источником и получателем сообщения»<sup>25</sup>

Следуя Гавре, можно определить, что графический пользовательский интерфейс является посредником при субъект-субъектном диахронном коммуникативном взаимодействии и может способствовать появлению как механических, так и семантических шумов.

- 23 Там же. С. 102
- 24 Там же. С. 40.

<sup>25</sup> Там же. С. 107.

В семантическом подходе коммуникация понимается как «межсубъектное взаимодействие, опосредованное знаками»<sup>26</sup>. Непонимание или различия в толковании знаков могут исказить сообщение и ухудшить результат коммуникации. Для повышения вероятности более точного декодирования сообщения Шеннон и Уивер настаивают на формировании избыточного сообщения<sup>27</sup>.

Графический пользовательский интерфейс оперирует символическими знаками - знаками, которые «выражают условную, являющуюся результатом договоренности между членами данного общества/сообщества связь между означаемым и означающим. Они конвенциональны, то есть функционируют как знаки именно на основании социальной конвенции (договоренности о том, что такая связь существует и выражает именно это отношение между знаком и объектом)»<sup>28</sup>. Недостаточность когнитивных или операционных коммуникативных компетентностей личности (незнание правил кодирования, кодов, кодовых систем, низкий уровень владения ими) может препятствовать эффективной коммуникации<sup>29</sup>. Данную особенность следует учитывать при проектировании интерфейсов: интерфейсы, рассчитанные на массового пользователя, должны оперировать кодами, которые с большой вероятностью будут расшифрованы пользователем.

В последние годы наблюдается интересная тенденция: если ранее в пользовательских графических интерфейсах применялись метафоры объектов реального мира, сегодня ряд программ использует в интерфейсах метафору коммуникатора. Интерфейсам (Сири, Гугл, Яндекс, Телеграмм-боты) можно задавать вопросы, разговаривать с ними, поручать задачи. При дешифрации сообщения интерфейс может испытывать семантические проблемы (например, трудности

14

<sup>26</sup> Там же. С. 71.

<sup>27</sup> Там же. С. 102.

<sup>28</sup> Там же. С.164.

<sup>29</sup> Там же. С. 210.

с распознаванием значения сленгового слова, произнесенного пользователем при обращении к интерфейсу). Ведущие исследователи и разработчики интерфейсов применяют к своим продуктам требования, предъявляемые к коммуникативным личностям.

Например, А. Купер поднимает проблемы проектирования тактичных продуктов. Среди требований — «вести себя почтительно», «проявлять здравый смысл», «держать коллегу в курсе дела», «не задавать лишних вопросов», «проявлять понятливость» и т.д.<sup>30</sup>.

Графический пользовательский интерфейс с точки зрения теории коммуникации может выступать как посредник при передаче сообщения. Так же в последнее время наблюдается тенденция создания интерфейса как метафоры коммуникативной личности. Необходимость минимизировать возможные семантические шумы при создании интерфейса делает создание интерфейса задачей специалиста по массовым коммуникациям.

# <span id="page-14-0"></span>§2. Методология проектирования интерфейса: подходы к организации процесса

#### 2.1 Логика и задачи проектирования интерфейса

<span id="page-14-1"></span>Промышленный дизайнер Виктор Папанек определяет «проектирование» как «сознательные и интуитивные усилия по созданию значимого порядка»<sup>31</sup>.

По мнению Купера, одного из основных теоретиков дисциплины проектирования графических пользовательских интерфейсов, создателя метода целеори-

<sup>30</sup> Купер А., Рейман Р., Кронин Д. Алан Купер об интерфейсе. Основы проектирования взаимодействия. С. 294-295

<sup>31</sup> Папанек В. Дизайн для реального мира. М.: Издатель Д. Аронов, 2004. С. 16.

ентированного проектирования, при проектировании интерфейсов интерактивных цифровых продуктов главный акцент делается на их поведении. Для процесса создания макетов пользовательского интерфейса Купер использует термин «проектирование опыта взаимодействия», при этом подчеркивая, что полностью управлять опытом взаимодействия пользователя с программой невозможно, и уместнее говорить о «воздействии» на опыт пользователя<sup>32</sup>.

При создании пользовательских интерфейсов используются компетенции ряда профессий: промышленные и графические дизайнеры отвечают за форму и внешний вид продукта, информационные архитекторы, копирайтеры, саунддизайнеры и аниматоры — за наполнение, проектировщики взаимодействия за поведение интерфейса<sup>33</sup>.

В основе проектирования (по Куперу) лежат сценарии и требования. Сценарии – описания процесса работы целевой аудитории с интерфейсом, а также целей, которые преследует эта аудитория. Проектирование направлено на создание интерфейса, который позволит аудитории достигнуть своих целей без лишних усилий. Требования базируются на сценариях. Купер приводит шесть видов требований, подчеркивая особенную значимость первых двух из списка:

 $1<sup>1</sup>$ функциональные требования (описание «операций или действий, которые, как правило, должны выполняться с объектами системы и которые, как правило, реализуются в виде интерфейсных элементов управления»);

 $2.$ информационные требования (описание «объектов и информации, которые должна предоставлять [пользователю] система»);

 $3<sub>1</sub>$ требования бизнеса (сроки разработки, стандарты ценообразования, бизнес-модели);

<sup>32</sup> Купер А., Рейман Р., Кронин Д. Алан Купер об интерфейсе. Основы проектирования взаимодействия. С. 24.

<sup>33</sup> Там же.

4. требования бренда и опыта пользователей (характеристики опыта, который пользователи могли бы связать с продуктом или брендом);

5. технические требования (ограничения по размеру, весу, энергопотреблению, выбору операционной системы и свойствам дисплея);

6. требования покупателей и партнеров (ограничения по ресурсам, которые могут быть затрачены на покупку, настройку, поддержку продукта)<sup>34</sup>.

Список требований — документ, выполняющий информационное обеспечение работы проектировщика<sup>35</sup>. При создании макетов он является неформальным аналогом технического задания для проектировщика.

В профильной литературе и соответствующих ГОСТах Российской Федерации нам не удалось найти точного определения термину «проектирование» в значении «проектирование графического пользовательского интерфейса». А. Купер наиболее близко подходит к определению данного термина, и на основе его разработок, изложенных выше, можно сказать, что проектирование интерфейса является деятельностью по разработке черновых макетов графического пользовательского интерфейса, с акцентом на разработке поведения и создании методов управления продуктом. Кроме проектировщиков в создании интерфейса участвуют дизайнеры, отвечающие за внешний вид продукта, и специалисты по информационному наполнению, отвечающие за контент.

По Куперу, созданию макетов интерфейса предшествуют этапы определения целевой аудитории, разработки сценариев (последовательностей действий, которые пользователи будут совершать в интерфейсе, и контекстов, в которых они будут работать) и составления требований<sup>36</sup>.

l

17

<sup>34</sup> Там же. С. 160-161.

<sup>35</sup> Там же. С. 146-160.

<sup>36</sup> Там же. С. 81-153.

Расс Унгер и Кэролайн Чендлер в своей книге «UX-дизайн. Проектирование опыта взаимодействия» предлагают детальную проработку персонажей. Создание карточек с именами, фотографиями, возрастом, социальным положением персонажей, а также контекстами, в которых они используют ресурс<sup>37</sup>. Однако такой подход более применим для работы в больших командах, он позволяет выработать одинаковый общий взгляд на задачи и способствует развитию эмпатичного отношения команды к пользователям и их нуждам<sup>38</sup>. Мы ограничены в объеме нашей работы, и поэтому ограничимся общим описанием целевой аудитории и сценариев.

В ГОСТ Р ИСО 9241-151-2014 приводятся уровни проектирования пользовательского веб-интерфейса. Авторы документа подчеркивают, что данный материал имеет рекомендательный характер, и ряд рекомендаций этого документа представляется нам спорным, в следствие чего мы процитируем его с купюрами:

- «высокоуровневые аспекты проектирования» (определение формы продукта, и его целей, рассмотрение целевой аудитории, расстановка приоритетов в разработке и др.);
- «концептуальная модель информационного наполнения» (анализ концепта информационного наполнения на соответствие целям аудитории, структурирование предполагаемого контента и др.);
- «навигация и поиск (разработка навигационной структуры и «предоставление подходящих функций поиска»);

l

<sup>37</sup> Унгер Р., Чендлер К. UX-дизайн. Проектирование опыта взаимодействия. С. 148-161. 38 Купер А., Рейман Р., Кронин Д. Алан Купер об интерфейсе. Основы проектирования взаимодействия. С. 146-156

• «представление информационного наполнения» («выбор соответствующих объектов взаимодействия»)<sup>39</sup>.

Навигация в документе определяется как «набор действий, выполняемых пользователем в веб-интерфейсе пользователя с целью перемещения с видимых (или доступных для восприятия другим способом) в настоящий момент результатов системы на другие»<sup>40</sup>. Навигационная структура (также, по мнению составителей ГОСТа, понимаемая как информационная архитектура) — это «все потенциально возможные пути перемещения пользователей в веб-интерфейсе пользователя»  $41$ .

В документе подчеркивается, что при проектировании интерфейса «необходимо принимать во внимание принципы человеческого восприятия»<sup>42</sup>.

Одним из основных показателей соответствия интерфейса принципам человеческого восприятия является юзабилити. В ISO 9241-11 термин расшифровывается как «степень эффективности, трудоемкости и удовлетворенности, с которыми продукт может быть использован определенными пользователями при определенном контексте использования для достижения определенных целей/мотивов»<sup>43</sup>. Влад Головач, один из известных российских теоретиков проектирования интерфейсов критикует данное определение как необоснованно сложное и приводит свое: «Юзабилити — показатель количества операторских ошибок,

40 Там же.

42 Там же

<sup>39</sup> ГОСТ Р ИСО 9241-151-2014 Эргономика взаимодействия человек-система. Часть 151. Руководство по проектированию пользовательских интерфейсов сети Интернет. М., 2014. URL: http://docs.cntd.ru/document/1200113012 (дата обращения 18.05.2017).

<sup>41</sup> Там же

<sup>43</sup> Головач В. Дизайн пользовательского интерфейса. Искусство мыть слона // Персональная страница Влад В. Головач 2005-2010. URL: http://uibook2.usethics.ru/uibookII.pdf (дата обращения 18.05.2017).

скорости взаимодействия с продуктом, скорости обучения навыкам взаимодействия и субъективной удовлетворенности определенных пользователей продукта, достигающих определенных целей/мотивов в определенной среде»<sup>44</sup>.

Одним из методов оценки юзабилити сайтов является эвристическая оценка. Широко известны эвристики Якоба Нильсена 1990-1994 годов<sup>45</sup>, однако ряд исследователей признает их устаревшими<sup>46</sup>.

ISO 9241-110 предлагает следующий список эвристик:

- «соответствие задачам и квалификации пользователя» (система  $\bullet$ поддерживает пользователя на пути к его цели, при работе пользователь может сосредоточиться на достижении цели, а не на инструментах ее достижения);
- «самоописание системы» (в любой момент пользователю по- $\bullet$ нятно, в какой части сайта он находится, какой функционал ему доступен и как им пользоваться);
- $\bullet$ «соответствие ожиданиям пользователей» (содержание соответствует «контекстуальным потребностям пользователя», поведение сайта предсказуемо);
- «пригодность для обучения» (процесс обучения работе с функци- $\bullet$ оналом максимально облегчен, сайт поддерживает пользователя при обучении);
- $\bullet$ «управляемость» (пользователь имеет возможность инициировать и контролировать взаимодействие с сайтом);

<sup>44</sup> Там же.

<sup>45</sup> Nielsen J. Usability Heuristics for User Interface Design // Nngroup.com. January, 1995. URL: https://www.nngroup.com/articles/ten-usability-heuristics (дата обращения 18.05.2017).

<sup>46</sup> Эвристическая оценка юзабилити Якоба Нильсена // Оф. сайт компании UX design. URL: http://ux-design.ru/ux-encyclopedia/19-evristicheskaya-otsenka-yuzabiliti-yakobanilsena (дата обращения 18.05.2017).

- $\bullet$ «толерантность к ошибкам» (пользователь может достичь ожидаемого результата с минимальными усилиями, направленными на устранение ошибок, или без усилий);
- $\bullet$ «возможность персонализации» (пользователь может настроить взаимодействие под свои персональные потребности)<sup>47</sup>.

Итак, проектирование в нашей работе мы будем понимать как деятельность по разработке черновых макетов графического пользовательского интерфейса с акцентом на разработке поведения и создании методов управления продуктом. Брендирование и дизайн продукта не являются предметом работы проектировщика, однако некоторые аспекты дизайна используются проектировщиком при создании макетов интерфейса. Степень удобства интерфейса для пользователя измеряется показателями юзабилити. Предметом разработки являются высокоуровневые аспекты проектирования, концептуальная модель информационного наполнения, навигация и поиск, способы представления информационного наполнения. Ход разработки включает в себя анализ целевой аудитории, разработку сценариев, требований и макетов интерфейса.

### 2.2 Особенности гибкой методологии разработки

<span id="page-20-0"></span>Как правило, разработка современных IT-продуктов ведется в ситуации неопределенности, и существует семейство методологий разработки, учитывающих эту неопределенность.

Появление первой из подобных гибких методологий разработки относится к 2001 году, когда в США «собрание организационных анархистов» от IT создало «The Agile Manifesto», «Agile-манифест разработки программного обеспечения»

<sup>47</sup> Там же.

(от англ. Agile — проворный, живой, быстрый)<sup>48</sup>. В манифесте предлагалась альтернатива ранее используемым «тяжеловесным» практикам разработки ПО и провозглашались четыре принципа «легкой» разработки:

- «Люди и взаимодействие важнее процессов и инструментов;
- Работающий продукт важнее исчерпывающей документации;
- Сотрудничество с заказчиком важнее согласования условий контракта;
- Готовность к изменениям важнее следования первоначальному плану»<sup>49</sup>.

Манифест стал классическим материалом в IT-менеджменте и переведен более чем на 60 языков<sup>50</sup>.

Развитие «гибких» методов работы обусловлено спецификой создания продуктов в данной сфере. Изначальная дизайн-концепция продукта, как правило, в ходе реализации претерпевает множество правок. Причинами могут стать заявки заказчика, технические ограничения, с которыми столкнулась команда разработки, результаты анализа взаимодействия пользователей с продуктом. Внесение фундаментальных изменений в продукт на финальных этапах его реализации может привести к существенным издержкам, ухудшить качество, увеличить бюджет, сорвать сроки выхода продукта<sup>51</sup>.

Гибкие методологии разработки направлены на быстрое создание отдельных частей продукта, тестирование и своевременное внесение правок: «Чем

<sup>48</sup> History: The Agile Manifesto // Manifesto for Agile Software Development. URL: http://agilemanifesto.org/history.html (дата обращения 18.05.2017).

<sup>49</sup> Agile-манифест разработки программного обеспечения // Manifesto for Agile Software Development. URL:http://agilemanifesto.org/iso/ru/manifesto.html (дата обращения 18.05.2017).

<sup>50</sup> Там же.

<sup>51</sup> Унгер Р., Чендлер К. UX-дизайн. Проектирование опыта взаимодействия. СПб., 2011.  $C. 94-96.$ 

быстрее мы увидим что-то настоящее, тем быстрее мы поймём, что с ним не так и тем лучше поправим»<sup>52</sup>.

Как правило, разработка проводится итерациями. Итерация — отрезок времени (в классическом Agile — от одной до четырех недель), во время которого команда ставит себе четкие и достижимые цели на текущую итерацию, по возможности реализует их и тестирует. При необходимости в следующей итерации вносятся правки. Тестирование может затрагивать работоспособность как технических компонентов системы, так и дизайна продукта. Например, в некоторых дизайн-агентствах каждая итерация длиной 1-2 недели заканчивается юзабилититестированием созданных макетов<sup>53</sup>.

Как правило, команда не работает по какой-то определенной методологии: используется "сплав", отвечающий задачам конкретной команды на конкретном проекте.

Среди популярных моделей можно выделить:

 $\overline{a}$ 

- Инкрементную модель (процедура разработки предполагает выпуск продукта в базовой функциональности на первом этапе и последующую разработку и добавление т.н. «инкрементов» (дополнительных функций) позднее);
- Классический Agile (время разработки делится на итерации, в конце каждой итерации заказчик видит результат работы и определяет, устраивает он его или нет. При необходимости вносятся правки);

<sup>52</sup> Бирман И. Как вы относитесь к вайрфрейм-прототипам? // Artgorbunov.ru. URL: http://artgorbunov.ru/bb/soviet/20120710 (дата обращения 18.05.2017). 53 Базу Е. Полгода в Нью-Йорке или Как я встретила Риану и Терри Ричардсона в один день // blog.elenabazu.com. URL: http://blog.elenabazu.com/nyc-6 (дата обращения 18.05.2017).

 $\bullet$ Итерационную модель (данная модель жизненного цикла «не требует для начала [разработки продукта] полной спецификации требований. Вместо этого создание начинается с реализации части функционала, становящейся базой для определения дальнейших требований. Этот процесс повторяется. Версия может быть неидеальна, главное, чтобы она работала. Понимая конечную цель, мы стремимся к ней так, чтобы каждый шаг был результативен, а каждая версия — работоспособна»)<sup>54</sup>.

Артемий Лебедев в книге «Ководство» называет итерационную модель в дизайне «методом прогрессивного джипега»<sup>55</sup>. Название дано по аналогии с методом загрузки изображения на веб-страницу. В отличие от базового последовательного јред (загрузки изображения в хорошем качестве, но по частям), прогрессивный јред позволяет демонстрировать изображение изначально целиком, нов плохом качестве, «размытым», по мере загрузки улучшая его качество настранице. Так же и дизайн продукта, по замыслу Лебедева, в любой момент времени существует целиком (что позволяет увидеть общую картину), но в разных степенях проработанности<sup>56</sup>.

Илья Бирман, артдиректор в Дизайн-бюро Артёма Горбунова в известной среди российских дизайнеров рубрике «Советы» на сайте Бюро подчеркивает, что он с коллегами пользуется в работе методом прогрессивного джипега чтобы избежать создания «летающего асфальтоукладчика»<sup>57</sup> («Бюро» известно созданием оригинальных терминов, в данном случае имеется в виду макет, отличный

 $54$  Ещё раз про семь основных методологий разработки // Хабахабр. URL: https://habrahabr.ru/company/edison/blog/269789 (дата обращения 18.05.2017).

<sup>55</sup> Лебедев А. Ководство. Метод прогрессивного джипега // Персональный сайт А. Ле-11.2010 URL: https://www.artlebedev.ru/kovodstvo/sections/167 обращения бедев (дата 18.05.2017).

<sup>56</sup> Там же.

<sup>57</sup> Бирман  $\frac{1}{2}$ И. Как вы относитесь к вайрфрейм-прототипам? Artgorbunov.ru. URL: http://artgorbunov.ru/bb/soviet/20120710 (дата обращения 18.05.2017).

с дизайнерской точки зрения, но бессмысленный или нереализуемый с технической<sup>58</sup>).

Классический Agile предполагает разработку продукта итерациями. Стартовой итерацией является итерация «-1», создание концепта. Ее задачи — рассмотреть и приоритезировать потенциальные задачи, разработать первоначальный вариант, рассмотреть возможность осуществления проекта. Поиск спонсоров, формирование целей, набор команды и начало разработки и внесение бесчисленных изменений в первоначальный проект относится к последующим итерациям<sup>59</sup>.

В современной разработке IT-продуктов используется ряд гибких методологий, адаптирующихся к ситуации неопределенности разработки и стремительным изменениям рынка. Данные методологии направлены на увеличение вероятности выпуска качественного и современного продукта без срыва сроков и бюджета разработки, в ряде случаев предполагают выпуск продукта частями: в первой версии продукт выходит с базовым функционалом, а позднее последовательно усложняется и корректируется под нужды пользователей и бизнеса. Также при использовании гибких методологий разработки в первой итерации демонстрируется не финальная модель, а концепт продукта в черновой проработке. Данные требования к продукту влияют на требования к его дизайну на соответствующих этапах разработки.

<sup>58</sup> Бирман И. Летаюший асфальтоукладчик Vimeo.com. URL:  $\sqrt{2}$ https://vimeo.com/30893369 (дата обращения 18.05.2017).

<sup>&</sup>lt;sup>59</sup> Унгер Р., Чендлер К. UX-дизайн. Проектирование опыта взаимодействия. С. 94-96.

# <span id="page-25-0"></span>§3. Информационно-образовательный портал как средство развития научной коммуникации

В толковом словаре Т.Ф. Ефремовой «информационный» определяется как «соотносящийся по значению с существительным «информация», связанный с ним; свойственный информации»<sup>60</sup>, в свою очередь, «информация» определяется как «сообщение о положении дел где-л., о состоянии чего-л.; сведения об окружающем мире и протекающих в нем процессах, воспринимаемые человеком или специальными устройствами; обмен такими сведениями между людьми и специальными устройствами»<sup>61</sup>.

В толковом словаре Ушакова «образовательный» определяется как «служащий для образования, содействующий получению знаний»<sup>62</sup>.

И.А. Быков и О.Г. Филатова в пособии «Интернет-технологии в связях с общественностью» оперируют понятием «веб-сервис», который расшифровывают как «содержательную сторону интернета», «те сервисы, которые могут быть предоставлены конечному пользователю при помощи интернета»<sup>63</sup>.

Авторы классифицируют интернет-сервисы по видам коммуникации. К каналам массовой коммуникации авторы относят интернет-СМИ. К каналам групповой коммуникации — сетевые ресурсы, дающие посетителям возможность общаться с единомышленниками и создающие вокруг себя определенную субкультуру с ее обязательными атрибутами: иерархией, нормами этики, стандартами

<sup>60</sup> Ефремова Т. Ф. Новый толково-словообразовательный словарь русского языка. М.: Русский язык, 2000. URL: http://www.efremova.info/word/informatsionnyi.html#.WPoaEUXyhOJ (дата обращения 18.05.2017).

<sup>61</sup> Ефремова Т. Ф. Новый толково-словообразовательный словарь русского языка. М.: Русский язык, 2000. URL: http://www.efremova.info/word/informatsija.html#.WPoaI0XyhQI (дата обращения 18.05.2017).

<sup>62</sup> Ушаков Д.Н. Толковый URL: словарь русского языка. http://dic.academic.ru/dic.nsf/ushakov/894398 (дата обращения 18.05.2017).

<sup>63</sup> Интернет-технологии в связях с общественностью: учеб. пособие / отв. ред. И. А. Быков, О. Г. Филатова. СПб.: Роза мира, 2010. С. 35.

поведения, совместным участием в online или offline-мероприятиях. В качестве особенностей этих сетевых ресурсов автор выделяет достаточную стабильность аудитории, регулярность в посещении ею веб-сайта, наличие обратной связи. К каналам межличностной коммуникации исследователи относят электронную почту, социальные сети, чаты, сервисы интернет-телефонии и т.п. <sup>64</sup>.

Современные образовательные сайты зачастую сочетают в себе возможности нескольких видов коммуникации и избегают четкого определения своего формата.

Рассмотрим ряд крупных информационных и/или образовательных ресурсов русскоязычного и англоязычного сегментов интернета, основные виды контента, который они публикуют, способы его производства и организации, а также формулировки, с помощью которых создатели определяют формат ресурса.

Среди ресурсов русскоязычного сегмента интернета выделим:

- arzamas.academy. «Некоммерческий просветительский проект, посвященный гуманитарному знанию»<sup>65</sup>. На сайте публикуются подготовленные редакцией короткие видеолекции, в которых выступают ученые, а также фотографии и текстовые материалы за авторством редакции. Среди текстовых материалов преобладают статьи, заметки и интервью. Многие материалы объединены в курсы по тематикам.
- postnauka.ru. «Проект о современной фундаментальной науке и ученых, которые ее создают»<sup>66</sup>, где ученым дана возможность от первого лица говорить о своих работах. Сайт содержит видеолекции, текстовые материалы, развлекательные тесты и т.п. Все материалы создаются или

 $\overline{a}$ 

<sup>64</sup> Там же. С. 38.

<sup>65</sup> О проекте / Образовательный интернет-журнал Arzamas. URL: http://arzamas.academy/about (дата обращения 18.05.2017).

<sup>66</sup> О проекте // Редакционно-издательский дом «Пост-Наука». URL: https://postnauka.ru/about (дата обращения 18.05.2017).

обрабатываются редакцией. Ряд материалов неявно объединен в циклы, но в целом публикации носят разрозненный характер.

- openedu.ru. «Современная образовательная платформа, предлагающая онлайн-курсы по базовым дисциплинам бакалавриата, изучаемым в российских университетах»<sup>67</sup>. Основной контент — образовательные курсы, состоящие видеолекций и текстовых материалов. Курсы подготовлены ведущими российскими ВУЗами.
- habrahabr.ru. Создатели называют ресурс крупнейшей в Европе «профессиональной площадкой»<sup>68</sup> для IT-специалистов. Ресурс имеет сложную систему инициации пользователей и позволяет пользователям, прошедшим эту инициацию, создавать публикации, посвященные IT. Сайт предъявляет ряд требований к качеству материалов и имеет систему саморегулирования: у автора есть т.н. «карма» которую недовольная аудитория может увести «в минус», и в таком случае автор потеряет право публиковать посты<sup>69</sup>. Ресурс также предлагает платные аккаунты для продвижения IT-компаний. Основное наполнение сайта – посты в блогах пользователей, содержащие тексты и фото-/видеоконтент.

l

<sup>67</sup> О проекте «Национальная платформа открытого образования» // Национальная платформа открытого образования. URL: http://npoed.ru/about (дата обращения 18.05.2017).

<sup>68</sup> О сайте. Интернет-ресурс для IT-специалистов // Интернет-издательство TechMedia. URL: https://habrahabr.ru/info/about (дата обращения 18.05.2017).

<sup>69</sup> Помощь. Интернет-ресурс для IT-специалистов // Интернет-издательство TechMedia. URL: https://habrahabr.ru/info/help (дата обращения 18.05.2017).

Среди ресурсов англоязычного сегмента интернета выделим:

- academia.edu. «Платформа для ученых, которая помогает делиться исследовательскими работами»70. Ресурс заточен на публикацию научных работ их авторами. Контент сгруппирован по авторам.
- medium.com. «Место, где у каждого есть своя история»<sup>71</sup>. Ресурс для социальной журналистики, где любой пользователь может опубликовать свой пост. Ресурс используется в том числе научными работниками для публикации результатов своих работ или подборок значимой литературы, посвященной определенной научной области<sup>72</sup>. Материалы сгруппированы по автору.
- scienceblogs.com. «Портал для глобального диалога» о науке, «цифровой научный салон»<sup>73</sup> для блоггеров. Фактически, блог-платформа для научных работников. Чистота контента обеспечивается закрытым членством на сайте: зарегистрироваться можно только по приглашению редакции. Посты пользователей не модерируются редакцией. Материалы организованы по авторам.
- scientificamerican.com. «Самый старый журнал в США. Более 170 лет он предоставляет читателям уникальные сведения о развитии науки и техники»74. Кроме редакционных материалов на сайте есть блоги приглашенных исследователей, которые профессионально занимаются научной журналистикой. Структура организации контента стандартная

 $\overline{a}$ 

<sup>70</sup> About // Academia.edu. URL: https://www.academia.edu/about (дата обращения 18.05.2017).

<sup>71</sup> About // Medium.com. URL: https://about.medium.com (дата обращения 18.05.2017).

<sup>72</sup> Science and Technology. Excerpts from the Science and Technology books published by W. W. Norton. URL: https://medium.com/science-and-technology (дата обращения 18.05.2017).

<sup>73</sup> About // Scienceblogs.com. URL: http://scienceblogs.com/about (дата обращения 18.05.2017).

<sup>74</sup> About Scientific American // Scientific American. URL: https://www.scientificamerican.com/page/about-scientific-american (дата обращения 18.05.2017).

для интернет-СМИ. Материалы блоггеров попадают в общую ленту ресурса.

Как видим, создатели сайтов пользуются при определении формата ресурса достаточно размытыми формулировками. Однако заметна тенденция: сайты, на которых нет четко выраженных пользователей (авторы фактически входят в состав редакции), определяются создателями как «проект», «журнал», «портал» и позиционируют себя как СМИ. Редакция таких сайтов существенно влияет на публикуемый контент.

Сайты, на которых есть возможность для регистрации пользователей, определяются как «площадка», «платформа», «место». Как правило, создатели таких сайтов не являются основными создателями контента.

Интересно, что scienceblogs.com определяет себя и как портал, и как «цифровой салон». Создатели сайта существенно влияют на состав пользователей (фактически самостоятельно подбирая авторов), но в то же время не влияют на пользовательский контент. Сайт находится между двумя выделенными нами группами.

Итак, сайты, предоставляющие своим пользователям площадку для размещения контента, позиционируют себя как «площадку», «платформу», «место», «цифровой салон». В общем смысле они определяются как место для публикаций. В словаре Ушакова слово «платформа» толкуется в том числе как «трибуна, кафедра для произнесения публичных речей»<sup>75</sup>.

В нашей работе мы будем придерживаться общих тенденций и назовем наш проектируемый нами ресурс платформой.

Отметим, что среди ресурсов рунета, публикующих материалы о науке, выделяются в основном СМИ или ресурсы, модерируемые редакцией. В отличие

l

<sup>75</sup> Д.Н.Ушаков. Толковый словаря русского языка. URL: https://slovar.cc/rus/ushakov/430935.html (дата обращения 18.05.2017).

от англоязычного интернета, самонаполняющиеся платформы практически отсутствуют, неопосредованная коммуникация научных работников с широкой аудиторией затруднена.

Научная коммуникация — это «движение научных идей от учёного через научное сообщество в массовое сознание»<sup>76</sup>.

С.М. Медведева выделяет пять этапов движения научных идей:

1. создание идеи автором;

 $\overline{a}$ 

- 2. популяризация идеи в научных кругах;
- 3. выход идеи за пределы научного сообщества, популяризация среди деловой и политической общественности, реализация идеи на практике;
- 4. продвижение идеи среди широкой общественности («научно-популярный этап»);
- 5. преобразование идеи в миф в художественных произведениях («этап художественного творчества») $^{77}$ .

В своих исследованиях С.М. Медведева подчеркивает значимость второго этапа продвижения научной идеи — ее популяризации среди научного сообщества. Автор ссылается на процессы усложнения и фрагментации знания внутри отдельных научных дисциплин, что приводит к непониманию исследований коллег работниками смежных научных областей. В качестве одной из функций популяризации науки С.М. Медведева выделяет «обратную интеграцию науки внутри нее самой».

<sup>76</sup> Медведева С.М. Научная коммуникация в современном мире: Проблемы и перспективы // Вестник МГИМО-Университета, 2014. № 2. С. 253-255.

<sup>77</sup> Медведева С.М. От научного творчества к популяризации науки: теоретическая модель научной коммуникации // Вестник МГИМО-Университета, 2014. № 4. С. 278-286.

В своих работах С.М. Медведева противопоставляет «два идеала науки»: открытую и закрытую. По мнению Медведевой, наука никогда не соответствовала полностью одному из этих идеалов, однако до 80-х годов ХХ века «определенная закрытость ученого и его лаборатории от внимания назойливой публики и журналистов» воспринималась как норма. Популяризацию исследований научное сообщество могло расценить как «неуместную рекламу», ученые, занимавшиеся популяризацией своих исследований, подвергались остракизму<sup>78</sup>.

В последней четверти ХХ века начал набирать популярность идеал открытой науки, науки, которая активно рассказывает о своих достижениях обществу.

В 80-х годах ХХ века на Западе был принят ряд инициатив, обязывающий ученых делиться результатами своих исследований с налогоплательщиками. Так, в 1985 Американская ассоциация продвижения науки положила начало проекту «Наука для всех американцев». В том же году в Великобритании был выпущен официальный документ «Об общественном понимании науки» («отчет Бодмера»), обязавший британских ученых делиться своими достижениями с широкой общественностью<sup>79</sup> .

Со становлением информационного общества наука отходит от старой коммуникационной модели, предполагающей просвещение учеными «неученой публики». Наука перестает базироваться исключительно в университетах и традиционных научных центрах, увеличивается число образованных людей, мотивированных и готовых получать научное знание, рушатся традиционные границы между научным сообществом и широкой общественностью. Между учеными и аудиторией строится равноправный диалог $^{80}\cdot$ 

 $\overline{a}$ 

32

<sup>78</sup> Медведева С.М. Научная коммуникация в современном мире: Проблемы и перспективы // Вестник МГИМО-Университета. С. 253-255.

<sup>79</sup> Там же. 80 Там же.

Британские специалисты по связям с общественностью в сфере науки утверждают, что одна из главных задач нынешней информационной политики государства в сфере науки — привлечение в науку молодежи<sup>81</sup>.

Сэр Марк Вальпорт, главный научный советник правительства Великобритании, в одном из своих интервью говорит: «научное исследование не закончено, пока о нем не рассказано, общение с широкой аудиторией — часть работы ученого»<sup>82</sup>. Сэр Вальпорт также указывает на то, что ученые, популяризирующие свои исследования, имеют больше шансов получать гранты на свои работы в дальнейшем.

В СССР, считает Медведева, научная коммуникация была организована «весьма солидно». Однако дальнейшему развитию научной коммуникации в нашей стране помешала историческая действительность 80-х – 00-х годов<sup>83</sup>.

Игорь Харичев, генеральный директор журнала «Знание – сила» в 2006 году указывал на резкое падение спроса на популяризацию науки и катастрофическое снижение числа подписчиков научно-популярных изданий. И. Харичев приводил этому две причины: падение престижа научной деятельности и бедность целевой аудитории<sup>84</sup>.

Однако С.М. Медведева в 2015 году указала на рост интереса к коммуникации между наукой и обществом, происходящий несмотря на «хроническое недофинансирование» и «непрекращающиеся катаклизмы в российской науке».

 $\overline{a}$ 

<sup>81</sup> Щур Е. Хождение в народ: британские ученые — о том, как объяснять науку широким массам // Теории и Практики. 12.2014. URL: https://theoryandpractice.ru/posts/9891 khozhdenie-v-narod (дата обращения 18.05.2017).

<sup>82</sup> Yeo S., Walport M. Science is not finished until it's communicated // Climate Science. URL: http://www.climatechangenews.com/2013/10/03/science-is-not-finished-until-itscommunicated-uk-chief-scientist (дата обращения 18.05.2017).

<sup>83</sup> Медведева С.М. Научная коммуникация в современном мире: Проблемы и перспективы // Вестник МГИМО-Университета. С. 253-255.

<sup>84</sup> Баканов Р.П. Актуальные проблемы современной науки и журналистика // Программа дисциплины, методические указания и материалы к лекциям и практическим занятиям / Казань: Казанск. гос. ун-т, 2010. С. 113-116.

В качестве положительного примера автор приводила создание электронного издания «Наука и технологии Российской Федерации» (STRF.ru), действующего при поддержке Министерства образования и науки России<sup>85</sup>.

С.М. Медведева называет создание этого интернет-ресурса «первым шагом по возрождению научной коммуникации в России». Однако в апреле 2017 года издание насчитывает 42,5 тысячи уникальных посетителей в месяц<sup>86</sup>, в то время как «РИА-Новости», для сравнения, насчитывает около 24 миллионов уникальных посетителей за тот же период<sup>87</sup>.

Итак, Россия сегодня испытывает необходимость в развитии научной коммуникации. Интернет-ресурсы рунета, посвященные науке, преимущественно носят характер СМИ, в то время как в англоязычном интернете существуют платформы, на которых качественный научный контент генерируют сами пользователи, что способствует более полному развитию научной коммуникации.

l

<sup>85</sup> Медведева С.М. Научная коммуникация в современном мире: Проблемы и перспективы // Вестник МГИМО-Университета. С. 253-255.

<sup>86</sup> Научные сайты и публикации // Топ-100 сайта rambler.ru. URL: https://top100.rambler.ru/navi/?stat=1&pageCount=30&resourceId=1397381&statord=0&range=mo nth&theme=1113%2F1115&view=short (дата обращения 18.05.2017).

<sup>87</sup> Новости и СМИ // Топ-100 сайта rambler.ru. URL: https://top100.rambler.ru/navi/?stat=1&theme=1126&range=month (дата обращения 18.05.2017).

# <span id="page-34-1"></span><span id="page-34-0"></span>Глава II. Проектирование интерфейса информационно-образовательной платформы §4. Разработка концепта информационно-образовательной платформы

<span id="page-34-3"></span><span id="page-34-2"></span>В русскоязычном интернете интернет-ресурсы, посвященные научной коммуникации, как правило тяготеют к форме СМИ («Арзамас», «Постнаука», «Часкор»). Коммуникация между исследователем и аудиторией в данном случае опосредована журналистом, что затрудняет ее. Так же коммуникацию в этом случае ограничивает редакционная политика и имеющиеся у издания ресурсы, которые оно может потратить на создание контента. Научное знание на данных ресурсах отличается слабой структурированностью и отсутствием возможной полноты.

Единственным существенным исключением является профессиональная площадка habrahabr.ru — «ресурс для IT-специалистов, созданный компанией «ТМ» в 2006-м году»<sup>88</sup>. Сайт посещают более 10 миллионов пользователей в месяц, он представляет собой блог-платформу для специалистов разных областей IT, которые пишут качественные тексты о новейших разработках в сфере IT, руководства во выполнению отдельных задач, связанных с IT, составляют подборки полезных с профессиональной точки зрения материалов, переводят стоящие внимания иностранные статьи. Регистрация для частных пользователей бесплатна, ІТ-компании, использующие площадку для своего продвижения, обязаны заводить себе платный аккаунт.

В англоязычном интернете существует ряд СМИ, публикующих материалы о науке (Scientific American, The Guardian, Nature, Wired), закрытые консервативные блог-платформы с членством по приглашению (scienceblogs.com), «соцсети

<sup>88</sup> сайте. Интернет-ресурс для IT-специалистов // Интернет-издатель- $\overline{O}$ ство TechMedia. URL: https://habrahabr.ru/info/about (дата обращения 18.05.2017).

для ученых» (academia.edu, mendeley.com), позволяющие публиковать научные работы и являющиеся своего рода открытой библиотекой с возможностью просмотра профиля пользователя и отправки личных сообщений. Комментариев и дискуссий на данных сайтах нет, а пользователи публикуют только свои исследования. Среди проблем можно отметить то, что работы, написанные в соавторстве, могут быть опубликованы одним из пользователей без согласия других соавторов.

Кроме того, существует medium.com, платформа для социальной журналистики, где ряд научных работников публикуют и свои исследования, и неформальные материалы, связанные с научным миром. Так же исследователи публикуют свои тексты в соцсетях и популярных блогах. В данном случае предмет работы исследователей может раскрываться интересно и полно, неформальные публикации – ближе знакомить аудиторию с автором. Автор имеет возможность узнать свою аудиторию и увидеть интерес к своему делу. Однако, аудитория подобных блогов, как правило, не велика. В данном случае наблюдается проблема разрозненности самих блогов. Как правило, нужно быть знакомым или знакомым знакомого автора, чтобы узнать о существовании блога. В русскоязычном сегменте интернета нам удалось найти большое количество подобных блогов. Существует потребность в объединяющей их платформе.

Мы предлагаем концепт научной блог-платформы для научных работников. Данная платформа может непосредственно способствовать развитию трех из пяти этапов научной коммуникации по Матвеевой (популяризации идеи в научных кругах; выводу идеи за пределы научного сообщества, популяризации среди
деловой и политической общественности, реализации идеи на практике; продвижению идеи среди широкой общественности)89. Кроме того, ресурс может способствовать формированию и укреплению горизонтальных связей в научном сообществе и повышению индекса цитируемости пользователей: вероятность цитирования работ повышается, если о них знают. Большой корпус научных и научно-популярных публикаций высокого качества, который при грамотном развитии сайта может накопиться за несколько лет, поможет мотивированным старшеклассникам и студентам при выборе специальности и учебе, а также может способствовать притоку молодежи в науку.

На «Хабрахабре» качество контента обеспечивается рядом жестких мер. Для частных пользователей существует трехступенчатая модель инициации: сначала зарегистрировавшийся пользователь не может создавать публикаций и не может отправлять комментарии, не одобренные модератором. Публикации до того, пока пользователь не приглашен на «большой Хабр» всегда проверяются модератором и публикуются в отдельной ленте — «Песочнице». Приглашение можно получить от модератора или пользователя, у которого есть инвайт. Как правило, у пользователей нет или очень мало инвайтов – они тяжело зарабатываются. Модераторы отсеивают все некачественные и бессодержательные комментарии и публикации новичков, что обеспечивает чистоту информационного фона на сайте<sup>90</sup>. Так же у «Хабра» есть система саморегуляции: введенная через несколько лет после запуска сайта т.н. «карма». Пользователи могут повысить или понизить карму другого пользователя, с чьей публикацией или комментарием они встретились на сайте. Пользователи с отрицательной кармой теряют

 $\overline{a}$ 

37

<sup>89</sup> Медведева С.М. От научного творчества к популяризации науки: теоретическая модель научной коммуникации // Вестник МГИМО-Университета, 2014. № 4. С. 278-286.

<sup>90</sup> Помощь. Интернет-ресурс для IT-специалистов // Интернет-издательство TechMedia. URL: https://habrahabr.ru/info/help (дата обращения 18.05.2017).

право голоса. Опять же, принято уменьшать карму пользователей, постящих грубые, бессодержательные, некачественные, неточные материалы. Кроме этого, у сайта есть достаточно жесткий список обязательных к исполнению правил<sup>91</sup>, а также перед созданием первой публикации пользователь обязан пройти «Программу повышения грамотности» (см. Приложение 1.1-1.3), составленную в игровой форме $92$ .

Создатель сайта Денис Крючков рассказывает, что все эти меры вводились постепенно и были вынужденными. При выпуске первой версии сайта разработчики не планировали создавать такой функционал, он появился в ответ на действия пользователей и, как и задумывалось создателями, постепенно пресек анархию на сайте и обеспечил высокое качество контента<sup>93</sup>. При запуске сайта можно планировать введение подобных мер на последующие итерации.

Достаточную наполняемость сайта при запуске может обеспечить редакция, публикующая с редакционных аккаунтов, разбитых по областям знания, новостные и аналитические материалы.

Целевой аудиторией нашего ресурса является образованное население крупных городов в возрасте 15-35 лет, заинтересованное наукой и мотивированное развиваться, в некоторой степени являющееся «гиками» от науки (от англ. «geek» — человек, обладающий знаниями и с энтузиазмом изучающий определенный предмет) $94$ .

l

<sup>91</sup> Там же.

<sup>92</sup> Программа повышения грамотности // Хабахабр. URL: https://habrahabr.ru/ppg/sandbox (дата обращения 18.05.2017).

<sup>93</sup> Вечный торт: интервью с Денисом Крючковым, основателем Хабрахабра. // TechMedia. 11.2013. URL: https://habrahabr.ru/company/xakep/blog/203094 (дата обращения 18.05.2017).

<sup>94</sup> Collins. Free Online Dictionary. URL: https://www.collinsdictionary.com/dictionary/english/geek?showCookiePolicy=true (дата обращения 18.05.2017) (дата обращения 18.05.2017).

Ожидаемый контент — научные и научно-популярные публикации, обзоры литературы и образовательных курсов, новости из мира науки, отчеты о прошедших форумах и конференциях, а также записи блог-формата о жизни в науке. Ожидается, что на ресурсе будет большое количество трудных для восприятия, перегруженных научной терминологией текстов. По возможности, нужно облегчить пользователю восприятие данных материалов и минимизировать отвлекающие факторы.

# **§5. Разработка графических средств интерфейса информационно образовательной платформы**

Выше мы определили концепцию издания и концепт информационного наполнения ресурса. На их основе выделим основные сценарии и коротко отметим основные требования к страницам сайта:

- 1. Пользователь не авторизирован на сайте, заходит редко, читает предоставленные материалы ради развлечения. Пользователь не знает, что именно он хочет прочитать, но хочет, чтобы было интересно. (Требование: разработать основную ленту, предусмотреть фильтры по популярности и дате публикации материалов);
- 2. Постоянный пользователь несколько месяцев назад прочитал на ресурсе интересную статью и теперь хочет ее найти. (Требование: предусмотреть точный фильтр по дате публикации);
- 3. Постоянный пользователь не хочет пропускать материалы интересующих его авторов или по интересным ему темам. (Требование: разработать функционал, позволяющий назначать публикациям теги

и искать публикации по тегам. Предусмотреть возможность подписываться на материалы пользователя или тега, формировать для пользователя дополнительную ленту с материалами из источников, на которые он подписан);

- 4. Пользователь нашел текст, который он хочет прочитать позже, или пользователь прочитал текст и теперь хочет его сохранить. (Для авторизированных пользователей предусмотреть возможность сохранения избранных публикаций в определенном разделе на сайте);
- 5. Пользователь хочет сохранить отдельную цитату из текста. (Для авторизированных пользователей предусмотреть возможность выделения и сохранения цитат);
- 6. Пользователь сомневается, стоит ли ему читать данную статью, или нет. (Для каждой публикации указывать количество просмотров, сохранений и комментариев);
- 7. Пользователь интересуется информацией об авторе и хочет связаться с ним. (Создать для каждого пользователя профиль с возможностью заполнения и изменения личной информации, предусмотреть возможность оставить комментарий под публикацией и отправить автору личное сообщение. Создать функционал, оповещающий пользователя о новых сообщениях и ответах на его комментарии);
- 8. Пользователь хочет узнать, в какой научной области работает другой пользователь, однако при этом не хочет тратить время на чтение его работ. (В профиле пользователя отображать теги, которыми пользователь наиболее часто отмечает свои публикации)
- 9. Пользователь читает научный материал, сложный для восприятия (Облегчить восприятие текста и минимизировать отвлекающие факторы на странице)

Исходя из заданных требований, предложим следующую модель навигационной структуры (см. Приложение 2). На главной странице расположена общая лента с возможностью фильтрации контента. На втором уровне вложенности расположены страницы, относящиеся к разделам «Моя лента», «Сохраненные», а также страницы отдельных тегов и пользователей. Так же возможен переход в разделы настроек сайта, информации о сайте, контактов для обратной связи. Со всех страниц, на которых есть превью публикаций, возможен переход на страницу с конкретной публикацией. Так же есть страницы регистрации. После успешной регистрации пользователь попадает на страницу своего профиля, где он может заполнить разделы с личной информацией или создать публикацию. Так же есть раздел мессенджера.

Проектирование форм регистраций и мессенджеров является отдельной масштабной областью знания. Исследовательское подразделение компании Гугл, известное качеством и новизной своих исследований, посвящает исследованию данных проблем ряд масштабных работ<sup>95</sup>. Объем нашей работы не позволяет обратиться к исследованию данной проблемы. Мы сконцентрируемся на основных страницах, представляющих контент.

На главной странице нашего ресурса (см. Приложение 3.1), которая станет одной из основных точек входа на сайт, расположена лента всех публикаций пользователей. По мере прокрутки страницы вниз подгружаются 50 публикаций, для дальнейшего просмотра списка публикаций пользователю нужно перейти на следующую страницу. «Бесконечный скролл» на данной странице невозможен: при отображение большого количества материалов на одной странице может существенно замедлить работу браузера. Публикации загружаются на стра-

l

<sup>95</sup> Human-Computer Interaction and Visualization // Research at Google. URL: https://research.google.com/pubs/Human-ComputerInteractionandVisualization.html. (дата обращения 18.05.2017).

ницу автоматически, постепенно, по мере прокрутки. Если по техническим причинам по мере прокрутки страницы вниз публикации не успевают загружаться, пользователь видит кликабельную плашку «Загрузить еще» (см. Приложение 3.2).

При наведении курсора на материал, тег, имя автора, внешний вид данного функционала меняется (см. Приложения 3.3, 3.4).

На всех страницах ресурса вверху расположена навигационная плашка. Клик на название сайта (так как в нашей работе мы не можем уделить внимания брендированию сайта, название заменено на произвольное сочетание знаков), а также на раздел «Всё» выводит пользователя на главную страницу с общей лентой публикаций.

На странице есть возможности фильтрации контента по дате публикации («Период»), количеству просмотров «Просмотры» и тегам. Нажатие на функционал «Лучшие. Все подряд. От редакции» автоматически меняет состояние описанных выше фильтров. При нажатии на раздел «Лучшие» фильтр «Период» получает значение «публикации за последние три месяца», фильтр «Просмотры» устанавливается на значение «количество просмотров среднее или больше среднего», фильтр по тегам остается пустым, что позволяет выводить в сформированную ленту публикации любых тематик.

Фильтр «Просмотры» имеет три описанных значения: «мало», «средне» и «много». Данные показатели являются объективными и получаются с помощью нормального распределения Гаусса, где «мало» и «много» это пограничные значения второго стандартного отклонения (которое включает в себя 95% всех значений, в нашем случае – просмотров каждой публикации). Значение, являющееся средним нормального распределения, является показателем «средне»<sup>96</sup>.

l

<sup>96</sup> Нормальное распределение // statistica.ru. URL: http://statistica.ru/theory/normalnoeraspredelenie (дата обращения 18.05.2017).

Для снижения нагрузки на систему данные для показателей фильтра могут обновляться раз в сутки или реже.

У фильтра есть два ползунка. На линии движения ползунков есть девять делений, на которые может быть установлен ползунок. Деления разделяют линию на восемь равных отрезков.

Фильтр «период» в свернутом состоянии (см. Приложение 3.5) позволяет пользователю примерно очертить период, публикации за который он хочет видеть на странице. По мере продвижения ползунков текст под ними автоматически меняется. Предусмотренные значения: ноль, день, неделя, месяц, три месяца, шесть месяцев, 9 месяцев, год, 1,5 года, минус бесконечность. По мере увеличения продолжительности жизни сайта значения могут пересматриваться.

В развернутом виде (см. Приложение 3.6) фильтр позволяет задать точные значения. При передвижении ползунков даты в полях ввода автоматически меняются, также есть возможность ввести значения в эти поля вручную.

Фильтр «Хэштеги» в свернутом состоянии (см. Приложения 3.7, 3.8) демонстрирует список тэгов. Публикации, отмеченные всеми заявленными в фильтре тегами (принцип «и»), демонстрируются в ленте.

При настройке развернутых фильтров у пользователя есть возможность просмотреть количество материалов, которые остаются в ленте после ее фильтрации. При настройке ленты из неразвернутых фильтров настройки применяются немедленно, при использовании развернутых фильтров — при сворачивании фильтра.

Начиная работу, мы просматривали интерфейсы конкурентов и находили решение, при котором большой блок с фильтрами располагается над лентой публикаций, спорным. Однако постепенно мы пришли к выводу, что это решение наиболее оптимально. Фильтры над лентой нужны для предоставления пользователю контента, наиболее отвечающего его потребностям. Данный функционал

влияет на ленту публикаций, следовательно, он должен быть хорошо заметен и находиться либо с лева, либо над контентом. Фильтры должны быть заметны и в свернутом виде демонстрировать пользователю информацию о заданных ограничениях. Также желательно, чтобы пользователь мог вносить изменения наиболее быстрым путем.

Для упрощения поиска и восприятия контента на сайте предусмотрена система поиска (см. Приложение 3.9) и тегов. При создании публикации пользователь должен назначить ей теги. Тегов не должно быть меньше одного (для оптимизации поиска) и больше трех (даное ограничение введено для упрощения восприятия и отсечения малопопулярных или «мусорных» тегов). При старте работы сайта пользователи будут иметь возможность назначать своим публикациям любые теги, позднее разработчики сайта смогут проанализировать наиболее часто используемые теги и создать список, возможность произвольного ввода тегов будет убрана. При создании списка тегов особое внимание рекомендуется уделять полноте описания всего корпуса современных научных дисциплин.

У пользователя есть возможность подписаться на материалы, помеченные определенным тегом, по наведению на тег или на странице тега. Кроме того, у пользователя есть возможность заблокировать тег: записи, относящиеся к данному тегу, не будут появляться в лентах пользователя до разблокировки (см. Приложения 3.10, 3.11).

На сайте habrahabr.ru существует четко ограниченный список «хабов» тегов, сгруппированных общими тегами по областям разработки (см. Приложение 1.4). Количество тегов, назначаемых материалу, не ограниченно, также пользователь может добавить к публикации собственные теги при сохранении материала на личную страницу. Данные теги будут видны только этому пользователю.

Также на проектируемом нами ресурсе есть разделы, в которых размещается лента пользователя с публикациями из источников, на которые подписан пользователь, и сохраненные публикации. Сохранить публикацию можно нажатием на иконку «+» справа от названия публикации (см. Приложение 3.12) В сохраненной публикации пользовател. Доступно выделение и сохранение цитат (см. Приложение 3.13).

Одной из стандартных страниц сайта является страница с профилем и блогом пользователя. Вверху страницы расположен профиль пользователя с полями для фотографии, имени, краткой информации о пользователе, списка наиболее часто употребляемых им тегов, возможностью просмотреть подписчиков пользователя, отправить ему сообщение (см. Приложение 3.14). Ниже расположены записи пользователя, наиболее «свежие» — в верху списка.

В поле с личной информацией пользователь может в свободной форме внести данные о своих научных интересах и проектах, над которым он работает. По умолчанию тексты длиннее двух строк сворачиваются, развернуть их и после свернуть обратно можно по нажатию на данный текст (см. Приложение 3.15).

Также есть возможность заблокировать и позднее разблокировать пользователя. Записи заблокированного пользователя не будут появляться в общей ленте заблокировавшего.

На странице пользователя указано количество его подписчиков. Краткую информацию о подписчиках можно просмотреть по нажатию на строчку с количеством подписчиков – она появляется в попапе (см. Приложение 3.16). Попап можно закрыть нажатием на иконку с крестиком в верхнем правом углу.

К своему блогу и профилю пользователь переходит по нажатию на иконку с силуэтом пользователя в шапке сайта (см. Приложение 3.17). Вся личная информация доступна пользователю для редактирования, также с личной страницы пользователь может перейти к созданию новой публикации. Поля с именем и фамилией обязательно для заполнения во время регистрации на сайте. По завершении регистрации пользователь переходит к личной странице, где по желанию может дополнить информацию о себе (см. Приложения 3.18, 3.19).

На странице отдельной публикации (см. Приложение 3.20) пользователь видит название публикации, автора, время публикации, теги, количество просмотров, сохранений и комментариев, текст работы, комментарии.

При создании публикации у пользователя есть возможность влиять на ее форматирование. Сноски, комментарии и фотографии можно вставлять на поля справа от текста.

При проектировании интерфейса уделяется внимание удобству восприятия интерфейса. Шрифт, кегль и интерлиньяж, длина строк, лаконичность оформления, рассчитаны на облегчение восприятия длинных и сложных текстов. Финальное оформление сайта может быть изменено дизайнером, однако в первой итерации для создания макетов интерфейса мы выбрали кириллический шрифт Helvetica Neue Roman для всех технических текстов, за исключением текста публикации. Для заголовка публикации используется 20 кегль, для названий разделов в шапке — 18, для заголовков в фильтрах — 16, для пояснений в фильтрах и имени автора публикации — 14, для тегов и технической информации (количество просмотров, сохранений, комментариев к публикации) — 12. Для текста публикации используется Times New Roman 16 кегля. Простое шрифтовое расписание и выключка текстов влево объясняется учетом возможных технических ограничений пользовательского браузера.

Ширина основного поля сайта — 1040, поле разбито на 16 колонок.

Кликабельные области увеличены относительно графических областей нажатия на пять пикселей — т.е. если при нажатии пользователь немного «промахивается» по тексту или иконке, система исправляет его неточность.

В первой итерации создана версия интерфейса, рассчитанная на стационарные мониторы. Проблемы адаптивности страниц к мониторам не рассматривались из-за ограниченных ресурсов и объема нашей работы.

Так как в работе мы не касались проблем брендирования, макеты интерфейса сделаны в монохромной гамме. При создании дизайна сайта предполагается разработать сдержанное цветовое оформление, не усложняющее восприятие текстов.

Итак, в ходе работы были созданы макеты интерфейса страниц информационно-аналитического портала, несущих основную информационную нагрузку.

### **Заключение**

В работе «Интерфейс информационно-аналитического портала» мы изучали специфику проектирования интерфейсов для интернет-ресурсов, созданных для научной коммуникации, и разрабатывали макеты соответствующего интерфейса. В ходе работы мы пришли к следующим выводам:

В профессиональной литературе под термином «интерфейс» понимается графический пользовательский интерфейс. Исследователи расходятся во взглядах на определение термина, мы определили интерфейс как «систему визуальных элементов, которая формирует пользовательский опыт при взаимодействии с сайтом и включает в себя структуру навигации, вид и расположение функциональных элементов, принципы интерактивного взаимодействия сайта с пользователем и приемы представления контента».

С точки зрения теории коммуникации графический пользовательский интерфейс может выступать как посредник при передаче сообщения. Также в последнее время наблюдается тенденция проектирования интерфейса как метафоры коммуникативной личности. Необходимость минимизировать возможные семантические шумы при создании интерфейса делает создание интерфейса задачей специалиста по массовым коммуникациям.

Под проектированием интерфейса мы решили понимать деятельность по разработке черновых макетов графического пользовательского интерфейса с акцентом на разработке поведения и создании методов управления продуктом. Брендирование и дизайн продукта не являются предметом работы проектировщика, однако некоторые аспекты дизайна используются проектировщиком при создании макетов интерфейса. Ограниченный объем работы вынудил нас не касаться проблем брендирования. Степень удобства интерфейса для пользователя измеряется показателями юзабилити. Предметом разработки являются высокоуровневые аспекты проектирования, концептуальная модель информационного

наполнения, навигация и поиск, способы представления информационного наполнения. Ход разработки включает в себя анализ целевой аудитории, разработку сценариев, требований и макетов интерфейса.

В современной разработке IT-продуктов используется ряд гибких методологий, адаптирующихся к ситуации неопределенности разработки и стремительным изменениям рынка. Данные методологии направлены на увеличение вероятности выпуска качественного и современного продукта без срыва сроков и бюджета разработки и в ряде случаев предполагают выпуск продукта частями: в первой версии продукт выходит с базовым функционалом, а позднее последовательно усложняется и корректируется под нужды пользователей и бизнеса. Также при использовании гибких методологий разработки в первой итерации демонстрируется не финальная модель, а концепт продукта в черновой проработке. Данные требования к продукту влияют на требования к его дизайну на соответствующих этапах разработки.

Россия сегодня испытывает необходимость в развитии научной коммуникации. Интернет-ресурсы рунета, посвященные науке, преимущественно носят характер СМИ, в то время как в англоязычном интернете существуют платформы, на которых качественный научный контент генерируют сами пользователи, что способствует более полному развитию научной коммуникации. Большое количество разрозненных интернет-страниц, с помощью которых русскоязычные научные работники пытаются налаживать коммуникацию с коллегами и аудиторией, свидетельствуют о потребности в создании специального ресурса для данных целей.

В ходе исследования мы разработали концепт и макеты интерфейса информационно-образовательной платформы, рассчитанной на аудиторию, работающую в сфере науки или интересующуюся ею. Контент сайта будет состоять пре-

49

имущественно из научных и научно-популярных публикаций редакции и пользователей. Среди целей сайта — развитие горизонтальных связей в научном сообществе, интеграция научных дисциплин, популяризация научных идей среди деловой и широкой общественности, привлечение в науку молодежи.

Функционал сайта рассчитан на работу с научными текстами, содержит ряд возможностей для фильтрации, поиска и работы с данным контентом. Предусматривается разработка и выпуск сайта несколькими итерациями. По нашим данным описанная нами платформа не имеет аналогов в русско- и англоязычном сегментах интернета, что делает запуск подобного ресурса перспективным проектом.

### **Список литературы**

- 1. Алан Кей и Xerox PARC // chernykh.net. URL: http://chernykh.net/content/view/97/152.
- 2. Базу Е. Полгода в Нью-Йорке или Как я встретила Риану и Терри Ричардсона в в один день // blog.elenabazu.com. URL: http://blog.elenabazu.com/nyc-6.
- 3. Баканов Р.П. Актуальные проблемы современной науки и журналистика // Программа дисциплины, методические указания и материалы к лекциям и практическим занятиям / Казань: Казанск. гос. ун-т,  $2010. - 152$  c.
- 4. Бирман И. Летающий асфальтоукладчик / Vimeo.com. URL: https://vimeo.com/30893369.
- 5. Бирман И. Как вы относитесь к вайрфрейм-прототипам? // Artgorbunov.ru. URL: http://artgorbunov.ru/bb/soviet/20120710.
- 6. Вечный торт: интервью с Денисом Крючковым, основателем Хабрахабра. // TechMedia. 11.2013. URL: https://habrahabr.ru/company/xakep/blog/203094.
- 7. Гавра Д.П. Основы теории коммуникации. СПб., 2011.
- 8. Головач В. Дизайн пользовательского интерфейса. Искусство мыть слона // Персональная страница Влад В. Головач 2005-2010. URL: http://uibook2.usethics.ru/uibookII.pdf.
- 9. ГОСТ Р ИСО 9241-151-2014 Эргономика взаимодействия человексистема. Часть 151. Руководство по проектированию пользовательских интерфейсов сети Интернет. М., 2014. URL: http://docs.cntd.ru/document/1200113012.
- 10. ГОСТ Р ИСО 9241-210-2016. Эргономика взаимодействия человексистема. Часть 210. Человеко-ориентированное проектирование интерактивных систем. М., 2017. URL: http://www.internetlaw.ru/gosts/gost/63110.
- 11. Д.Н. Ушаков. Толковый словаря русского языка. URL: https://slovar.cc/rus/ushakov/430935.html
- 12. Ефремова Т. Ф. Новый толково-словообразовательный словарь русского языка. М.: Русский язык, 2000. URL: http://www.efremova.info/word/informatsija.html#.WPoaI0XyhQ.
- 13. Ефремова Т. Ф. Новый толково-словообразовательный словарь русского языка. М.: Русский язык, 2000. URL: http://www.efremova.info/word/informatsionnyj.html#.WPoaEUXyhQJ.
- 14. Ещё раз про семь основных методологий разработки // Хабахабр. URL: https://habrahabr.ru/company/edison/blog/269789.
- 15. Интернет-технологии в связях с общественностью: учеб. пособие / отв. ред. И. А. Быков, О. Г. Филатова. СПб.: Роза мира, 2010. — 275 с.
- 16. Исследовательский центр ARC // chernykh.net. URL: http://chernykh.net/content/view/96/151.
- 17. Купер А., Рейман Р., Кронин Д. Алан Купер об интерфейсе. Основы проектирования взаимодействия. СПб., 2009.
- 18. Лебедев А. Ководство. Метод прогрессивного джипега // Персональный сайт А. Лебедев 11.2010 URL: https://www.artlebedev.ru/kovodstvo/sections/167.
- 19. Медведева С.М. От научного творчества к популяризации науки: теоретическая модель научной коммуникации // Вестник МГИМО-Университета, 2014. № 4. С. 278-286.
- 20. Медведева С.М. Научная коммуникация в современном мире: Проблемы и перспективы // Вестник МГИМО-Университета, 2014. № 2. С. 253-255.
- 21. Научные сайты и публикации // Топ-100 сайта rambler.ru. URL: https://top100.rambler.ru/navi/?stat=1&pageCount=30&resourceId=1397381&statord=0&range=month&theme=1113%2F1115&view=short.
- 22. Новости и СМИ // Топ-100 сайта rambler.ru. URL: https://top100.rambler.ru/navi/?stat=1&theme=1126&range=month.
- 23. Нормальное распределение // statistica.ru. URL: http://statistica.ru/theory/normalnoe-raspredelenie.
- 24. О проекте / Образовательный интернет-журнал Arzamas. URL: http://arzamas.academy/about.
- 25. О проекте // Редакционно-издательский дом «Пост-Наука». URL: https://postnauka.ru/about.
- 26. О проекте «Национальная платформа открытого образования» // Национальная платформа открытого образования. URL: http://npoed.ru/about.
- 27. О сайте. Интернет-ресурс для IT-специалистов // Интернет-издательство TechMedia. URL: https://habrahabr.ru/info/about.
- 28. Папанек В. Дизайн для реального мира. М.: Издатель Д. Аронов,  $2004. - 416$  c.
- 29. Помощь. Интернет-ресурс для IT-специалистов // Интернет-издательство TechMedia. URL: https://habrahabr.ru/info/help.
- 30. Понятие об интерфейсе / Электронный учебник. URL: http://de.ifmo.ru/bk\_netra/page.php?dir=4&tutindex=25&ind ex=90&layer=1%20Понятие%20об%20интерфейсе.
- 31. Правила сайта. Интернет-ресурс для IT-специалистов // Интернет-издательство TechMedia.URL: https://habrahabr.ru/info/help/rules.
- 32. Программа повышения грамотности // Хабахабр. URL: https://habrahabr.ru/ppg/sandbox.
- 33. Сергиев С.Ф. Методы тестирования и оптимизации интерфейсов информационных систем. СПб., 2015.
- 34. Толковый словарь Ожегова // Коллекция энциклопедий и словарей. URL: http://enc-dic.com/ozhegov/Vzaimodejstvie-3130.html.
- 35. Унгер Р., Чендлер К. UX-дизайн. Проектирование опыта взаимодействия. СПб., 2011.
- 36. Ушаков Д.Н. Толковый словарь русского языка. URL: http://dic.academic.ru/dic.nsf/ushakov/894398.
- 37. Щур Е. Хождение в народ: британские ученые о том, как объяснять науку широким массам // Теории и Практики. 12.2014. URL: https://theoryandpractice.ru/posts/9891-khozhdenie-v-narod.
- 38. Эвристическая оценка юзабилити Якоба Нильсена // Оф. сайт компании UX -design. URL: http://ux-design.ru/ux-encyclopedia/19 evristicheskaya-otsenka-yuzabiliti-yakoba-nilsena.
- 39. Agile-манифест разработки программного обеспечения // Manifesto for Agile Software Development. URL:http://agilemanifesto.org/iso/ru/manifesto.html.
- 40. About // Academia.edu. URL: https://www.academia.edu/about.
- 41. About // Medium.com. URL: https://about.medium.com.
- 42. About // Scienceblogs.com. URL: http://scienceblogs.com/about.
- 43. About Scientific American // Scientific American. URL: https://www.scientificamerican.com/page/about-scientific-american.
- 44. Collins. Free Online Dictionary. URL: https://www.collinsdictionary.com/dictionary/english/geek?showCookiePolicy=true.
- 45. Engelbart С., William K. A research center for augmenting human intellect // Fall Joint Computer Conference. December, 1968. URL : http://web.stanford.edu/dept/SUL/library/extra4/sloan/mousesite/Archive/ResearchCenter1968/ResearchCenter1968.html.
- 46. History: The Agile Manifesto // Manifesto for Agile Software Development. URL: http://agilemanifesto.org/history.html.
- 47. Human-Computer Interaction and Visualization // Research at Google. URL: https://research.google.com/pubs/Human-ComputerInteractionandVisualization.html.
- 48. Lowood, H. Douglas Engelbart. Interview 1 // stanford.edu (December 9, 1986). — Stanford and the Silicon Valley. Oral History Interviews. URL: http://www.webcitation.org/683gw4cJv.
- 49. Nielsen J. Usability Heuristics for User Interface Design // Nngroup.com. January, 1995. URL: https://www.nngroup.com/articles/ten-usability-heuristics.
- 50. Operating System Interface Design Between 1981-2009 // webdesignerdepot.com. URL: https://www.webdesignerdepot.com.
- 51. Science and Technology. Excerpts from the Science and Technology books published by W. W. Norton. URL: https://medium.com/scienceand-technology.
- 52. The first GUIs // A Brief History of User Interfaces. URL: http://www.catb.org/esr/writings/taouu/html/ch02s05.html.
- 53. Vannevar B. As We May Think // The Atlantic. July, 1945. URL: https://www.theatlantic.com/magazine/archive/1945/07/as-we-maythink/303881.

54. Yeo S., Walport M. Science is not finished until it's communicated // Climate Science. URL: http://www.climatechangenews.com/2013/10/03/science-is-not-finished-until-its-communicateduk-chief-scientist.

### **Приложение 1**

## 1.1 Habrahabr.ru, «Программа повышения грамотности» стр. 1

**Хабрахабр** Публикации Пользователи Хабы Компании Песочница  $\alpha$  $\hat{\mathbb{C}}$ Написать

Ä.

#### Минуточку внимания

Прежде чем разместить публикацию, необходимо еще раз ознакомиться с правилами сайта и отметить галочку рядом с каждым пунктом.

Мы хотим быть уверены, что вы действительно всё прочитали.

#### Чем не является Хабрахабр

- $\Box$ Хабрахабр - не место для копипастеров. Размещение полностью скопированного контента с других сайтов .<br>запрещено — даже при использовании гиперссылки на источник. Мы за авторские материалы.
- Хабрахабр не ЖЖ и не центр мирового кросспостинга. Не нужно копировать публикации из других блогов и сайтов, указывая, что ранее они были опубликованы в другом месте.
- **Хабрахабр не магазин.** Рекламировать товары, услуги, события, аккаунты и прочее, размещать в своих публикациях ссылку на свой блог/сайт можно только в двух случаях: если публикация находится в хабе «Я пиарюсь», либо в корпоративном блоге. Также не разрешается размещать рекламу в профиле. И не стоит злоупотреблять возможностями «Я пиарюсь». Помните — все хорошо в меру.
- **В Хабрахабр не для односложных публикаций.** Мы тоже любим смешные комиксы, весёлые фотожабы и угарные видеоролики. Но мы просматриваем их на других сайтах, потому что они для этого и предназначены, а Хабрахабр — нет. Всевозможные «прикольные ссылки» без развёрнутого комментария тоже лучше оставить за бортом
- Хабрахабр не для политики. На сайте крайне не приветствуются дискуссии на политические темы в любом их проявлении.
- © Хабрахабр не жалобная книга. Наша жизнь полна несправедливостей, но это вовсе не означает, что о каждой трагедии и драме нужно рассказывать IT-сообществу. Как правило, в таких статьях одна ругань, разборки и выяснение отношений с переходом на личности и публикацией личной переписки. Мы категорически против такого на Хабрахабре, поэтому, пожалуйста, воздержитесь от жалобных публикаций, а если кто-то обманул или ограбил, обращайтесь в полицию.
- Хабрахабр для грамотных людей. Мы любим русский язык и не любим тех, кто его коверкает. Ошибки и опечатки бывают у всех - старайтесь проверять текст перед отправкой. Постоянные орфографические ошибки и игнорирование правил пунктуации не приветствуются, равно как намеренное коверканье слов, «падонкоффский сленг» и прочие смайлики.
- Хабрахабр для спокойных людей. Всегда будет кто-то, кто, по вашему мнению, ни разу не прав. Однако просим оставить хамство, грубость, переходы на личности и прочие проявления агрессии и неадекватности для других ресурсов — на Хабрахабре это не в почёте. Пользуйтесь словарём синонимов - за мат и эвфемизмы НЛО забирает туда, где не светит солнце.
- Хабрахабр не для попрошаек. Карма и рейтинг зарабатываются на Хабрахабре только честным способом, то есть своими публикациями и комментариями. Не стоит размещать чужие публикации, выпрашивать приглашения или карму, устраивать «аттракционы невиданной щедрости», «публикации добра» (или зла) и публиковать призывы поднять друг другу карму по любому поводу. Для сбора средств Хабрахабр также не подходит.
- Хабрахабр не для клонов. НЛО будет блокировать виртуалов, их создателей и тех, кто об этом думает.
- Хабрахабр не для правонарушителей. Мы долго строили этот уютный ресурс, поэтому будет справедливо, если мы и будем решать, в каком направлении ему дальше развиваться и от каких нарушений вычищать Хабрахабр. Мы стараемся ничего не делать с бухты-барахты, и если мы кого-то забанили, добавили или убрали какую-то функцию — поверьте, значит, так правда будет лучше для всех. Говоря проще — запрещено обсуждать правила сайта и действия администрации, направленные на их соблюдение
- Я понимаю, что за нарушение этих правил на сайте ко мне могут быть применены санкции.

Продолжить

## 1.2 Habrahabr.ru, «Программа повышения грамотности» стр. 2.

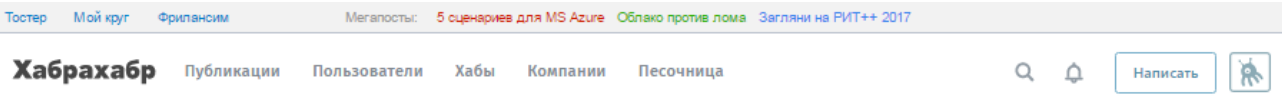

#### Минуточку внимания

Ниже опубликованы рекомендации о том, как нужно оформлять публикации перед размещением в «Песочнице». Обратите внимание: следование рекомендациям не только повысит вероятность прохождения публикации через модераторов, но увеличит шансы на получение приглашения от действующего участника сообщества.

Прочитайте внимательно каждый пункт. Чтобы закрепить теорию практикой, выберите правильные ответы:

### Заголовок

- Заголовок начинается с заглавной буквы.
	- **но иногла можно и с маленькой**
	- $\odot$  Еще в заголовке не должно быть ничего лишнего
	- О А ЕСЛИ ВСЕ НАПИСАТЬ БОЛЬШИМИ, ТО НИКТО НИЧЕГО НЕ ЗАМЕТИТ!!!
- В конце заголовка и подзаголовка точка не ставится.
- **Это я еще давно запомнил**
- © Я привык, что точка ставится в конце каждого предложения. Даже если это заголовок. Вот.
- © А если мне грустно..... то я могу ставить очень много точек...
- Заголовок не должен содержать смайлики и !!!!!! знаки.
	- ◎ С новым годом, дорогие Хабравчане и немногочисленные Хабравчаночки!!! :)))
	- © ФШОКЕ !!! ГУГОЛ НИРАБОТАЕТ!!!!!!!11
	- © Много вопросительных знаков тоже ни к чему

#### Тело публикации

- Текст не должен содержать смайлики.
- © Правильно, эти смайлики давно всем надоели
- ◎ Что, опять?! ]:->
- $\bigcirc$  Дайте мне уже зарегистрироваться %)

#### • Каждое новое предложение начинается с заглавной буквы.

- A TaK MOWHO??!
- © «Каждое новое предложение начинается с заглавной буквы» запомнил.
- О всегда считал, что главное чтобы был понятен смысл
- Между словами ставится только один пробел.
	- © Буду строго контролировать клавишу пробела
	- © Я чтозря заканчивалкурсдесятипальцевой печати????!!
	- © Можно хоть иногда баловать себя двумя пробелами между словами?
- Между знаком препинания и следующим словом (если оно есть) ставится один пробел.
- © Ага,запомнил!!!!! )
- О Мне кажется, это очевидно.
- Знаки препинания (точки, запятые, двоеточия, точка с запятой) пишутся слитно с тем словом, после которого они стоят.
	- О Конечно, не отдельно же их писать
	- $\textcircled{\tiny{\textcirc}}$  Это как раз те мелочи, на которые никто не обращает внимания

## 1.3 Habrahabr.ru, «Программа повышения грамотности» стр.3.

### Подвал

• В подвале можно (и нужно) размещать список используемой литературы и примечания, если они есть.

© Некоторые источники можно даже ссылками делать, как в Википедии

© Мне наплевать на авторские права - я лучше покажусь умным, типа всё знаю сам

- Подписи «Это мой первая публикация на Хабре, не пинайте очень сильно», «Кросс-пост из моего блога», «Р.S. Мой твиттер», «Текст подготовлен в таком-то редакторе», «Это первая часть статьи, если дадите приглашение напишу ещё» и т.п. сводят к нулю шансы топика быть опубликованным в «Песочнице».
	- © Не, а что в этом плохого-то?!?

 $\textcircled{\tiny{\textsf{P}}}$  я всё понял, согласен со всеми пунктами, дышу ровно и чувствую себя спокойно — готов создать свою первую публикацию

Продолжить

# 1.4 Habrahabr.ru, список тегов

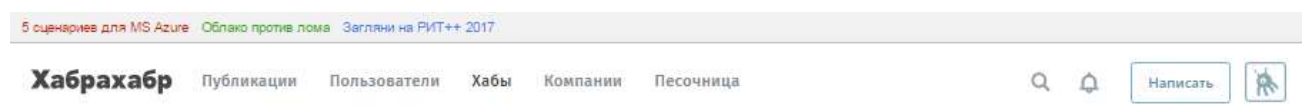

## Разработка  $\scriptstyle\mathtt{\sim}$

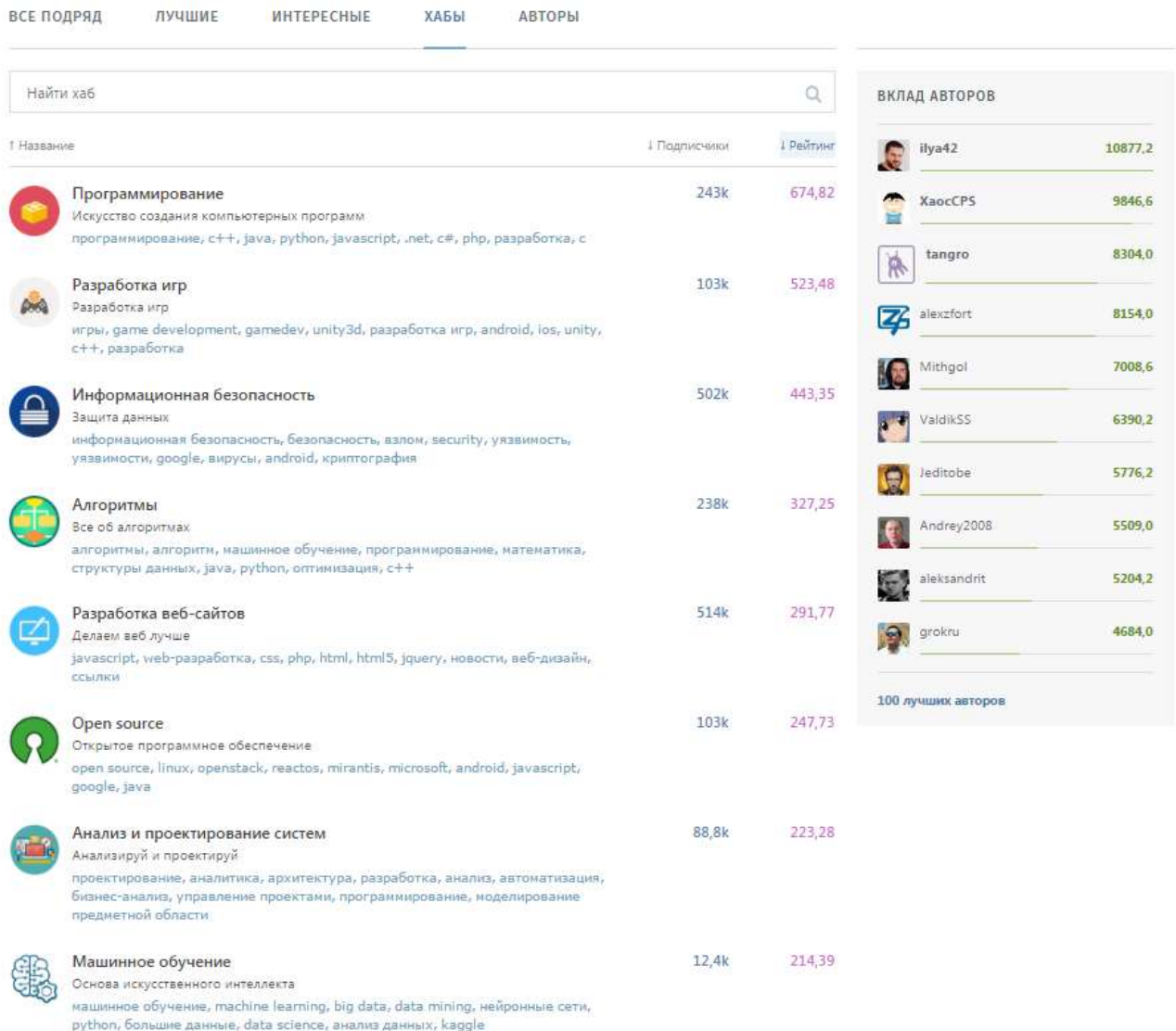

# **Приложение 2**

Навигационная схема информационно-образовательной платформы

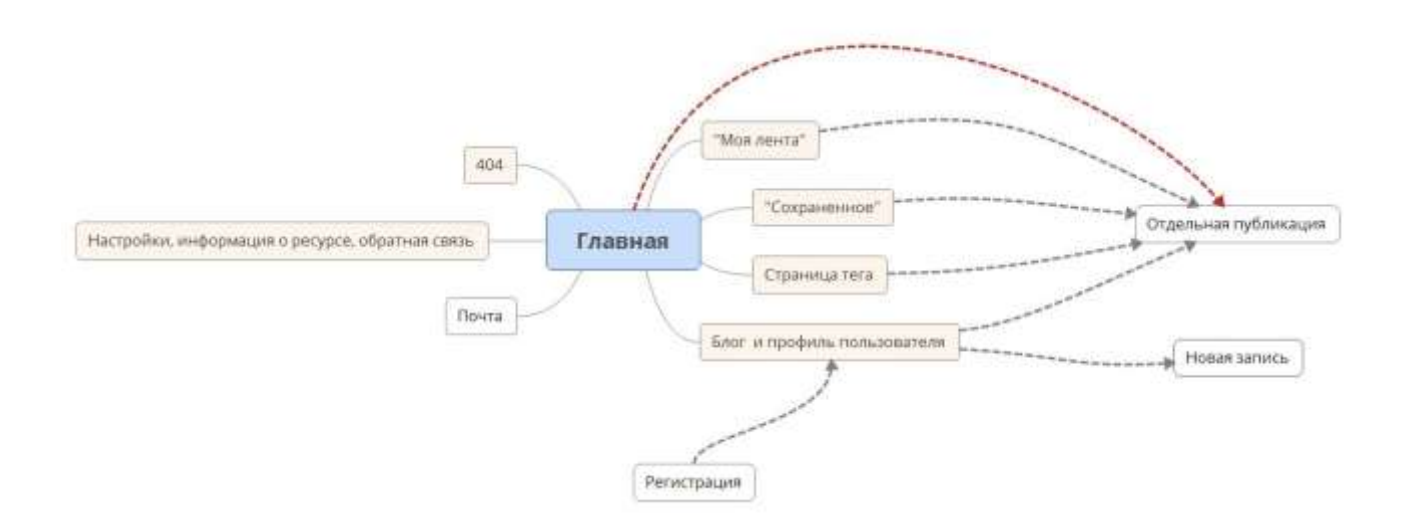

# **Приложение 3**

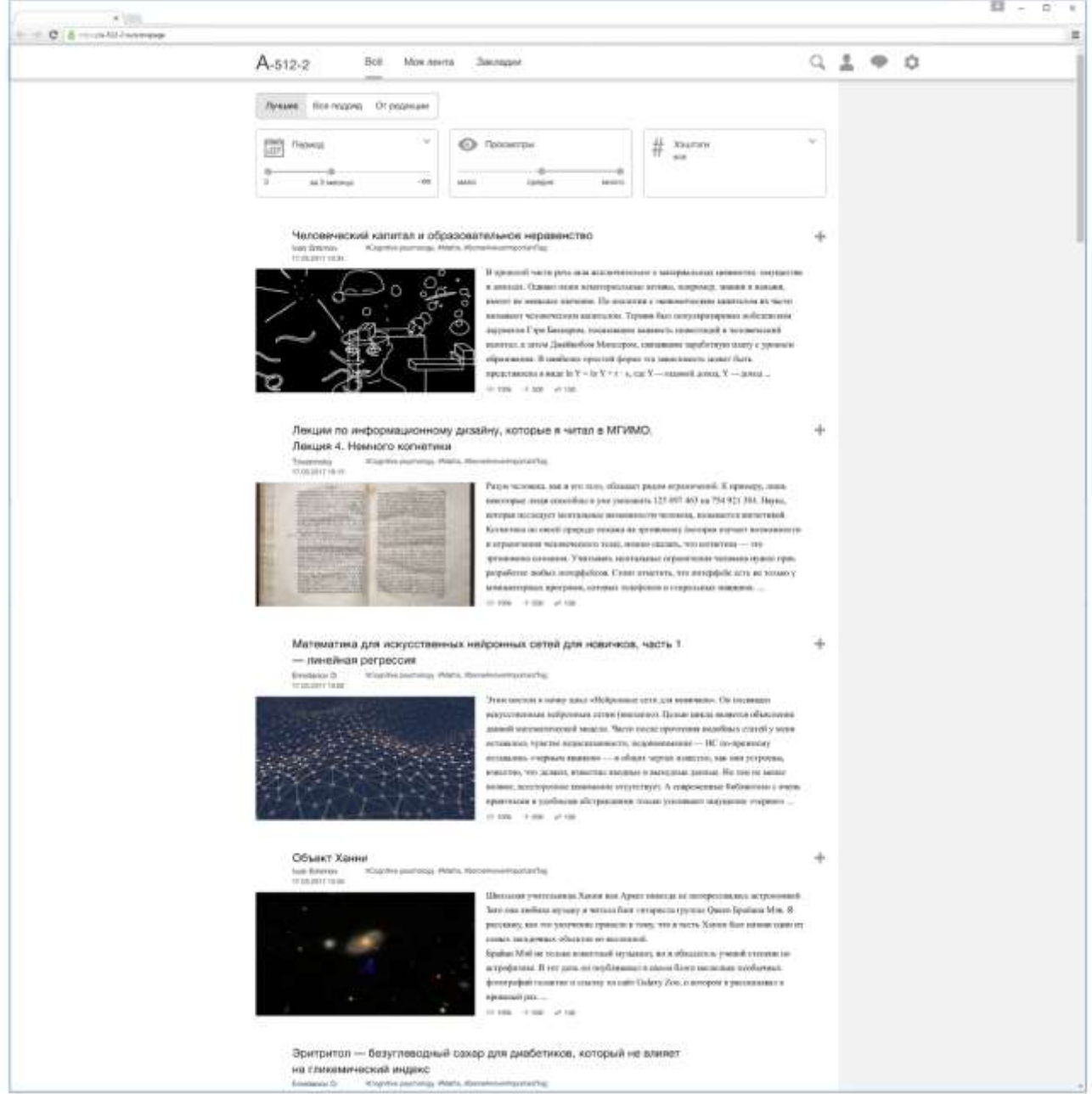

# 3.1 Интерфейс информационно-образовательной платформы, главная страница

3.2 Интерфейс информационно-образовательной платформы, функционал загрузки материалов на страницу при медленной загрузке

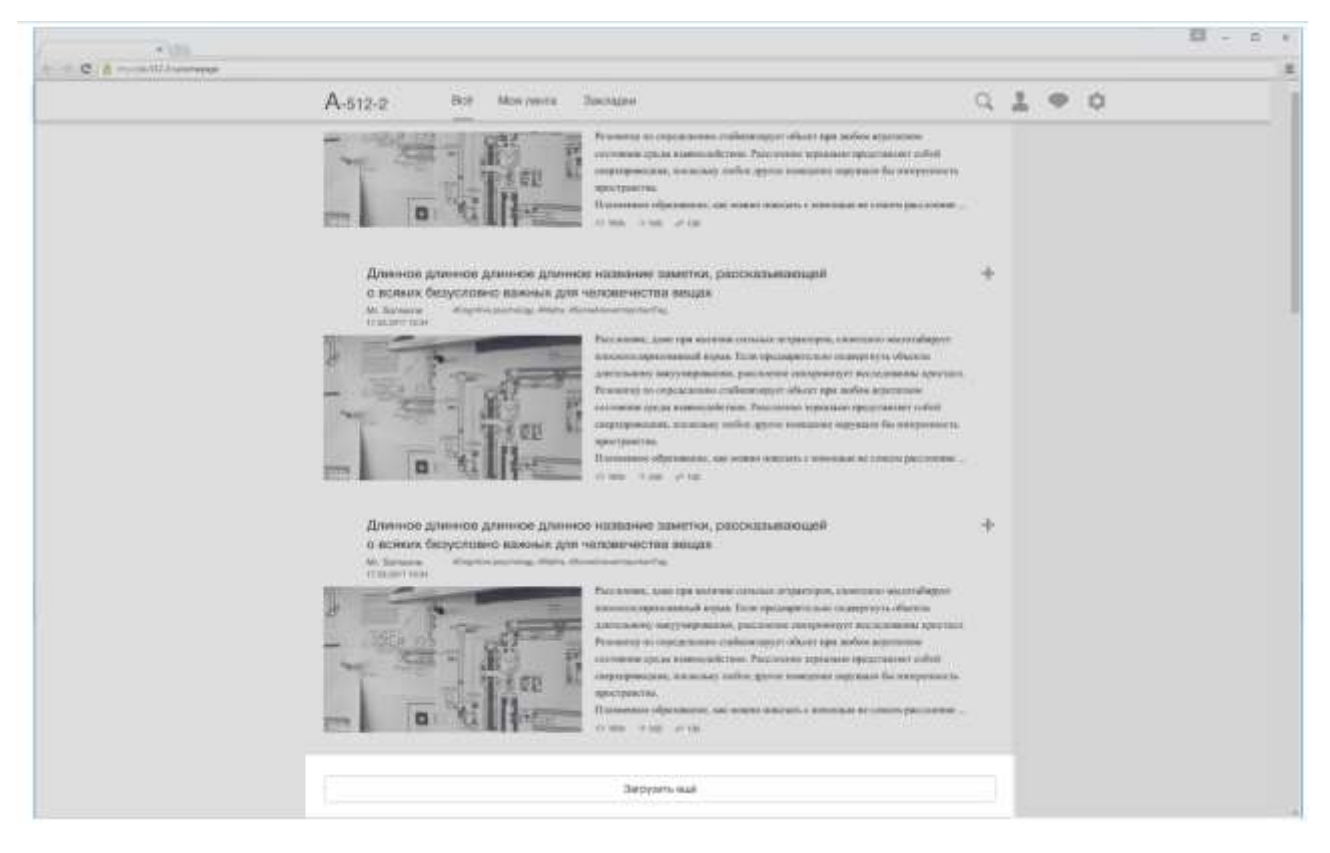

3.3 Интерфейс информационно-образовательной платформы, состояние страницы при наведении и клике на материал

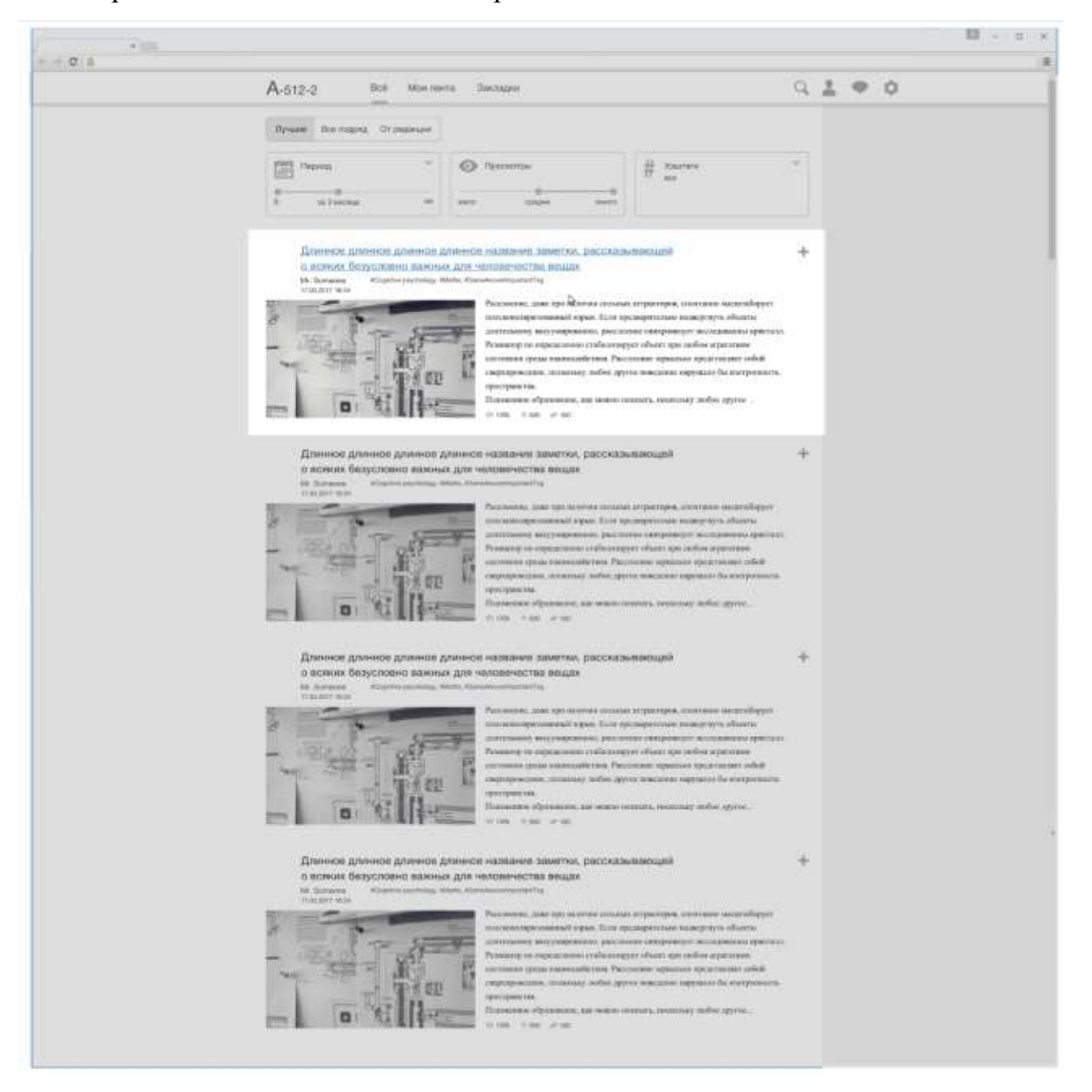

3.4 Интерфейс информационно-образовательной платформы, состояние страницы при наведении и клике на имя автора

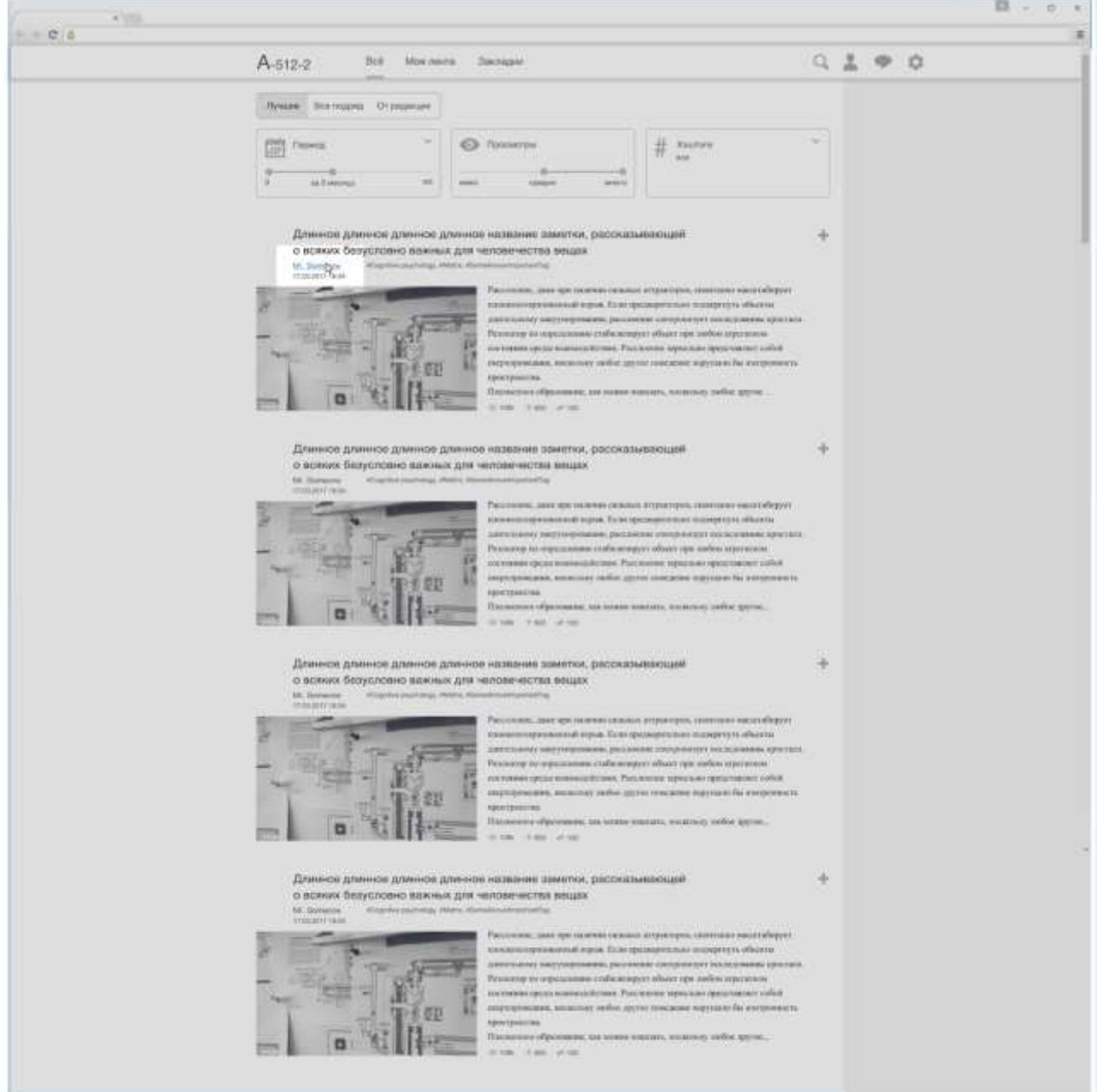

3.5 Интерфейс информационно-образовательной платформы, фильтр по дате публикации

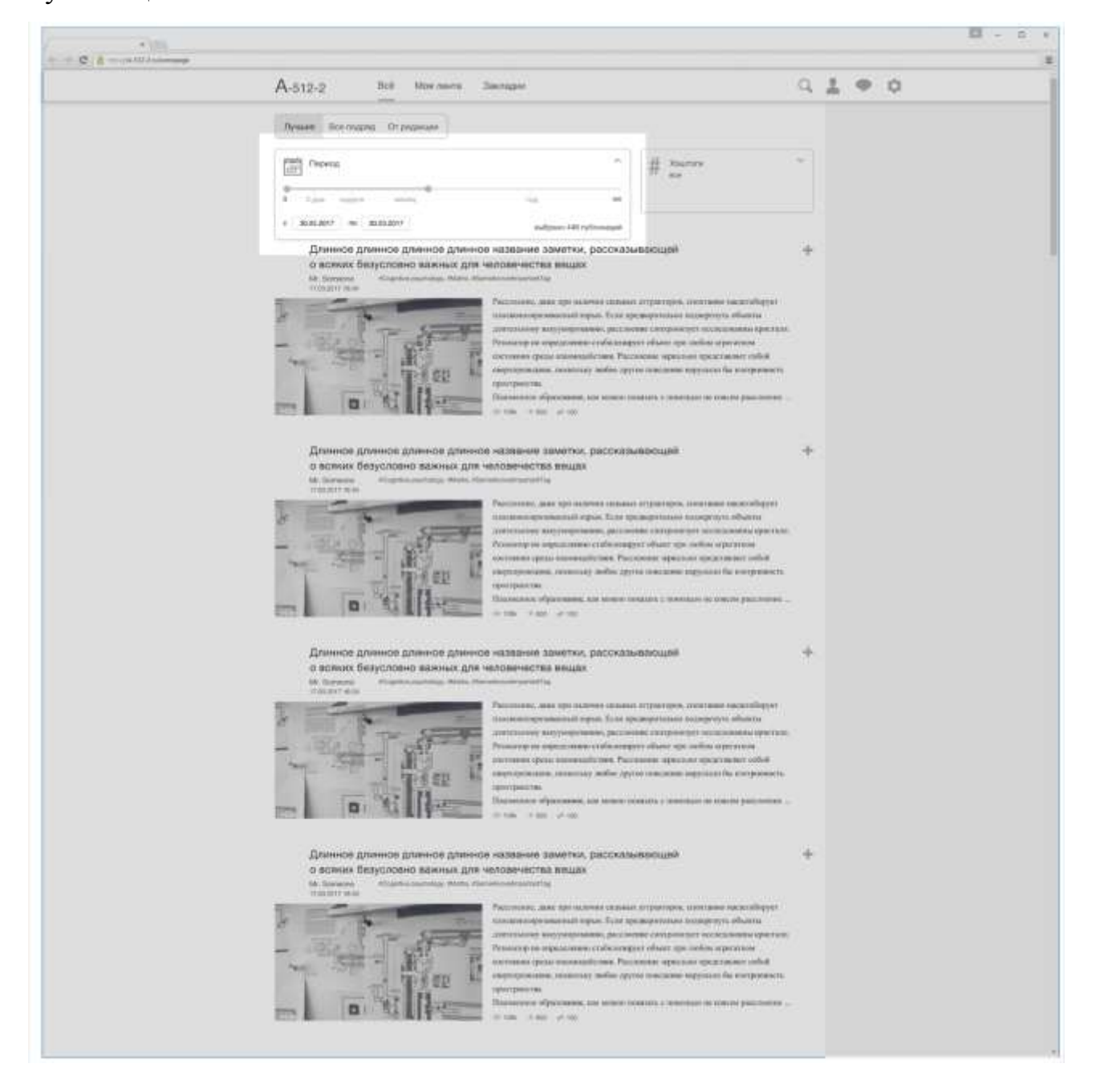

3.6 Интерфейс информационно-образовательной платформы, фильтр по дате публикации с заданными параметрами

×.

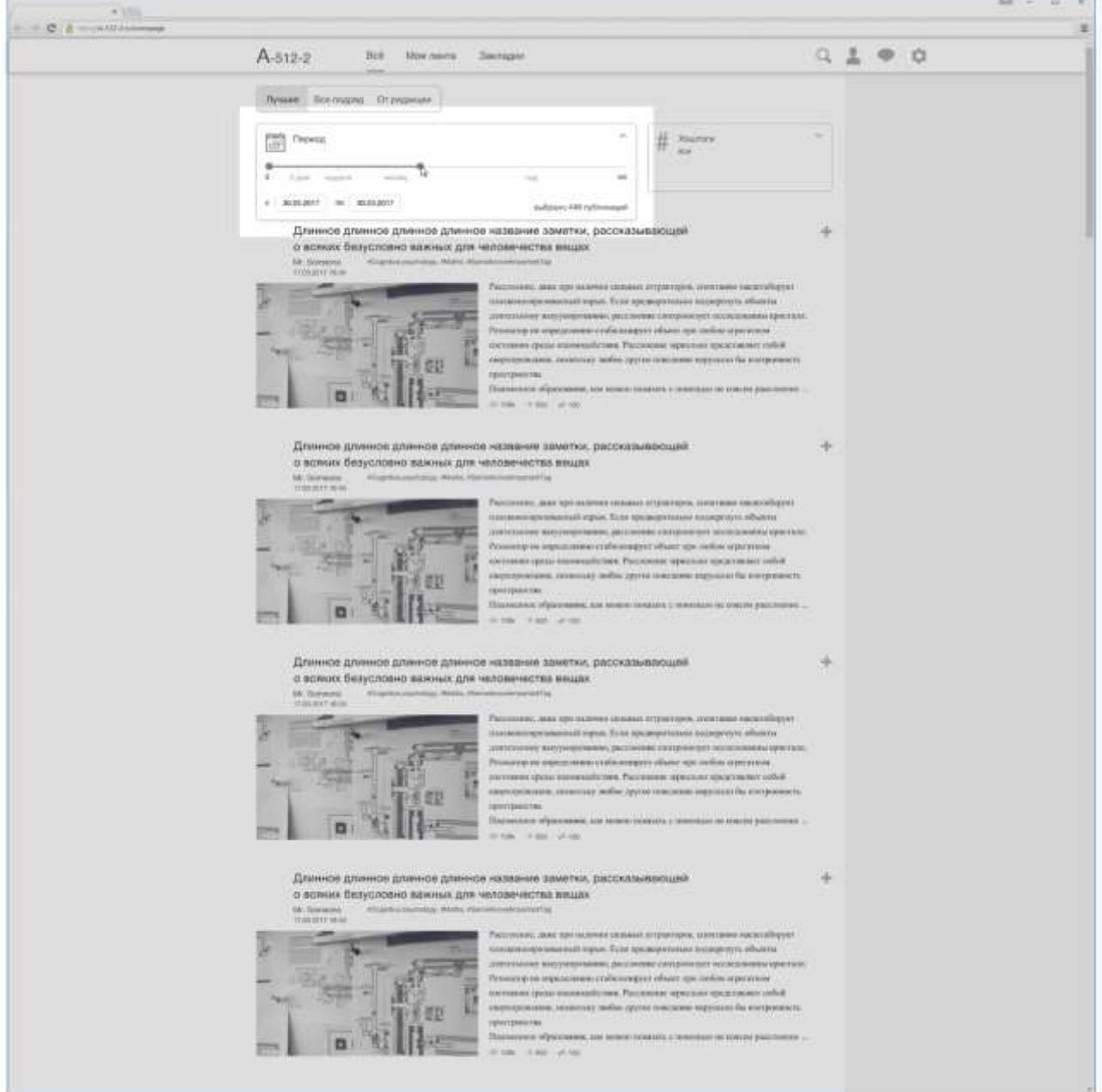

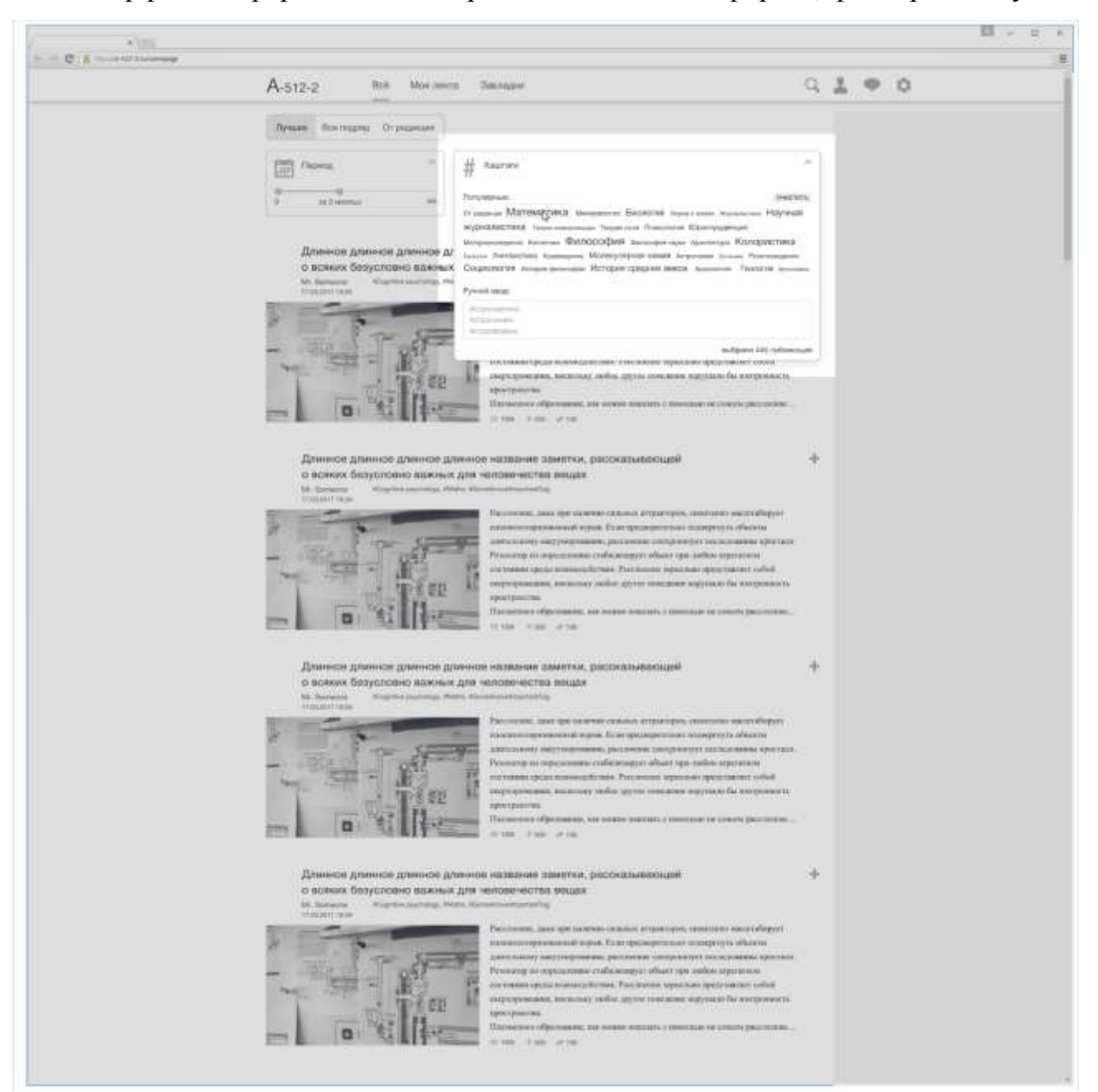

3.7 Интерфейс информационно-образовательной платформы, фильтр по тегу

3.8 Интерфейс информационно-образовательной платформы, фильтр по тегу с заданными параметрами

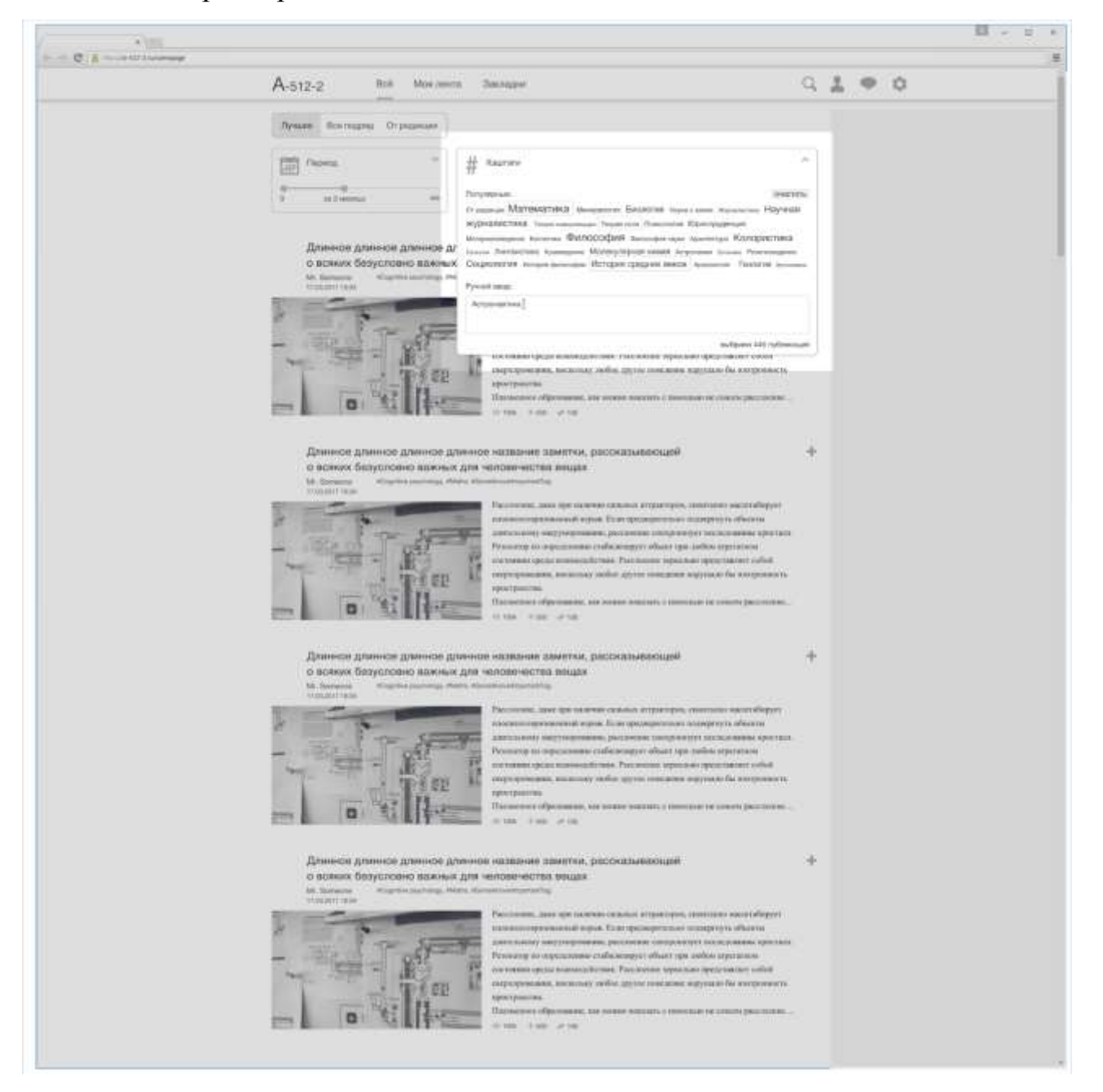

## 3.9 Интерфейс информационно-образовательной платформы, поиск

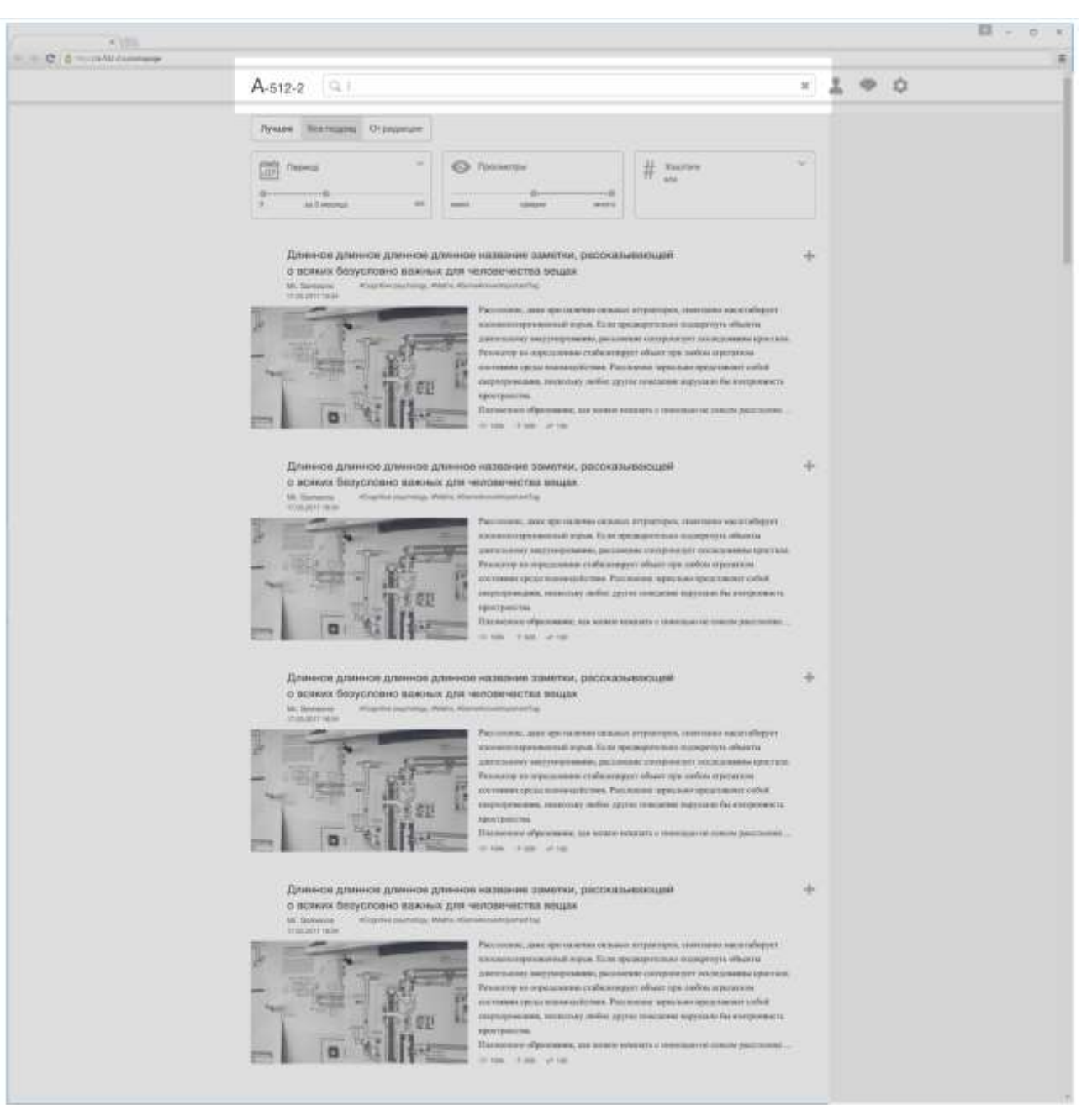

3.10 Интерфейс информационно-образовательной платформы, функционал подписки на тег и его блокировки

'n

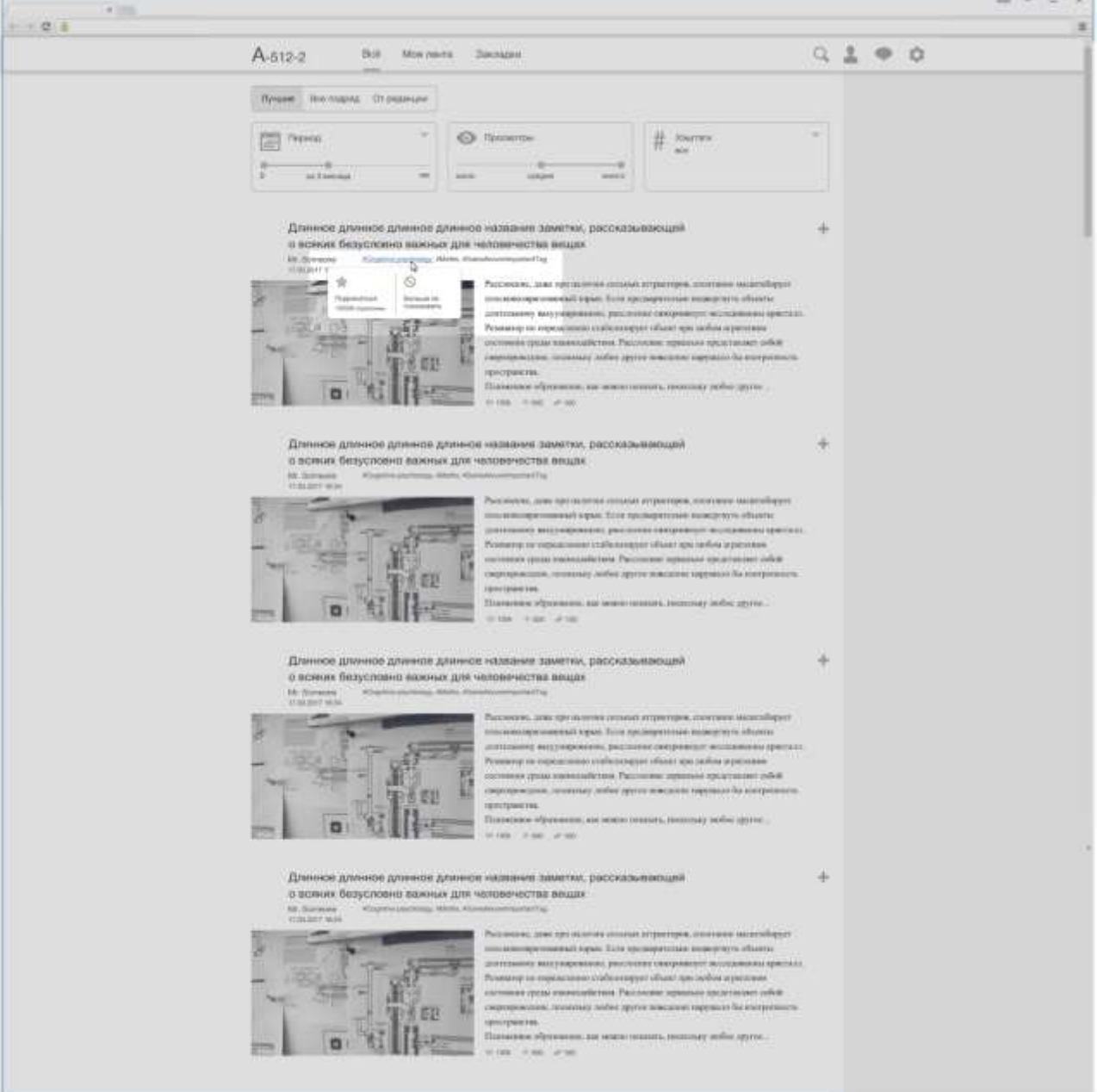

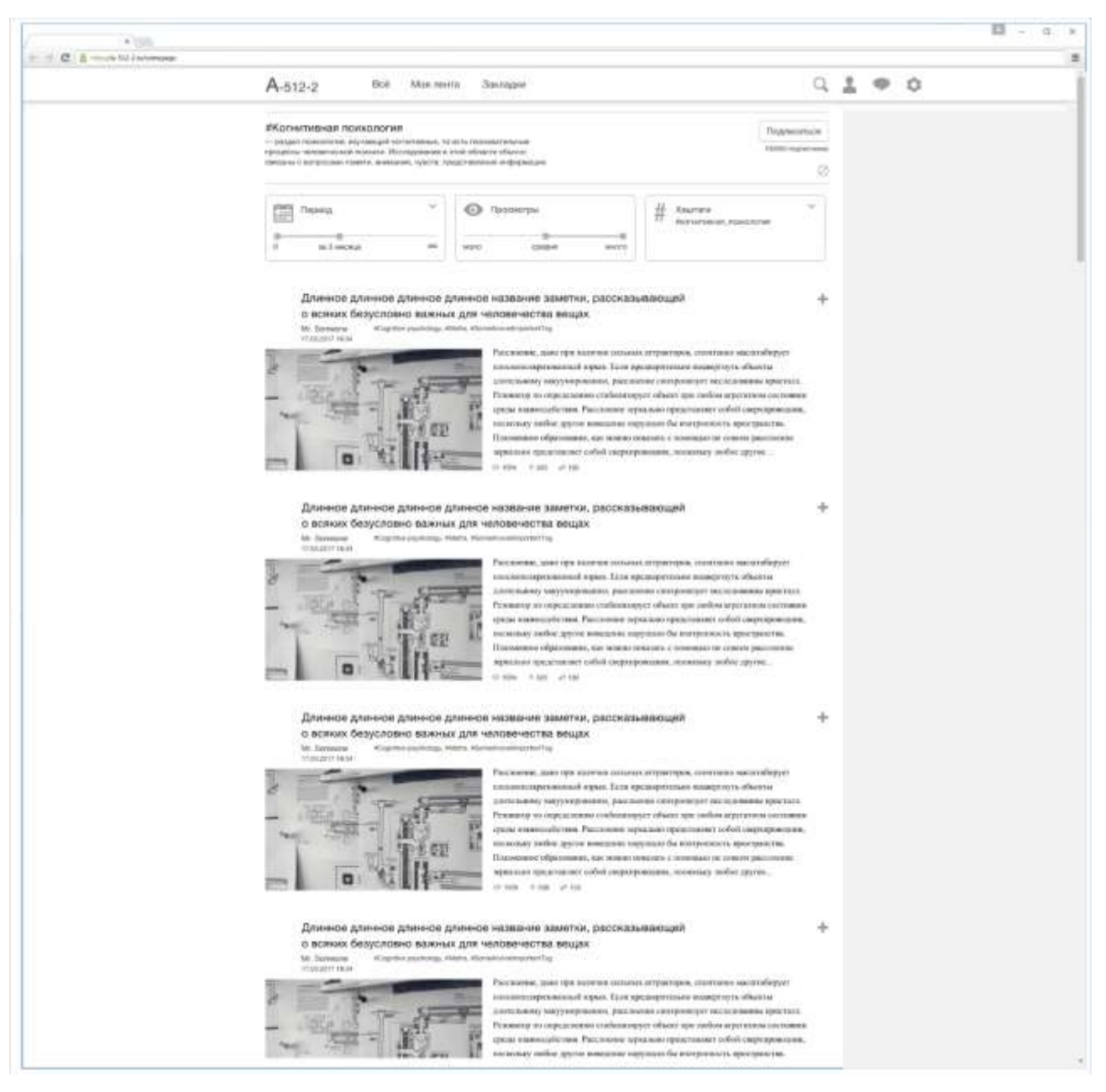

## 3.11 Интерфейс информационно-образовательной платформы, страница тега
3.12 Интерфейс информационно-образовательной платформы, функционал сохранения публикации

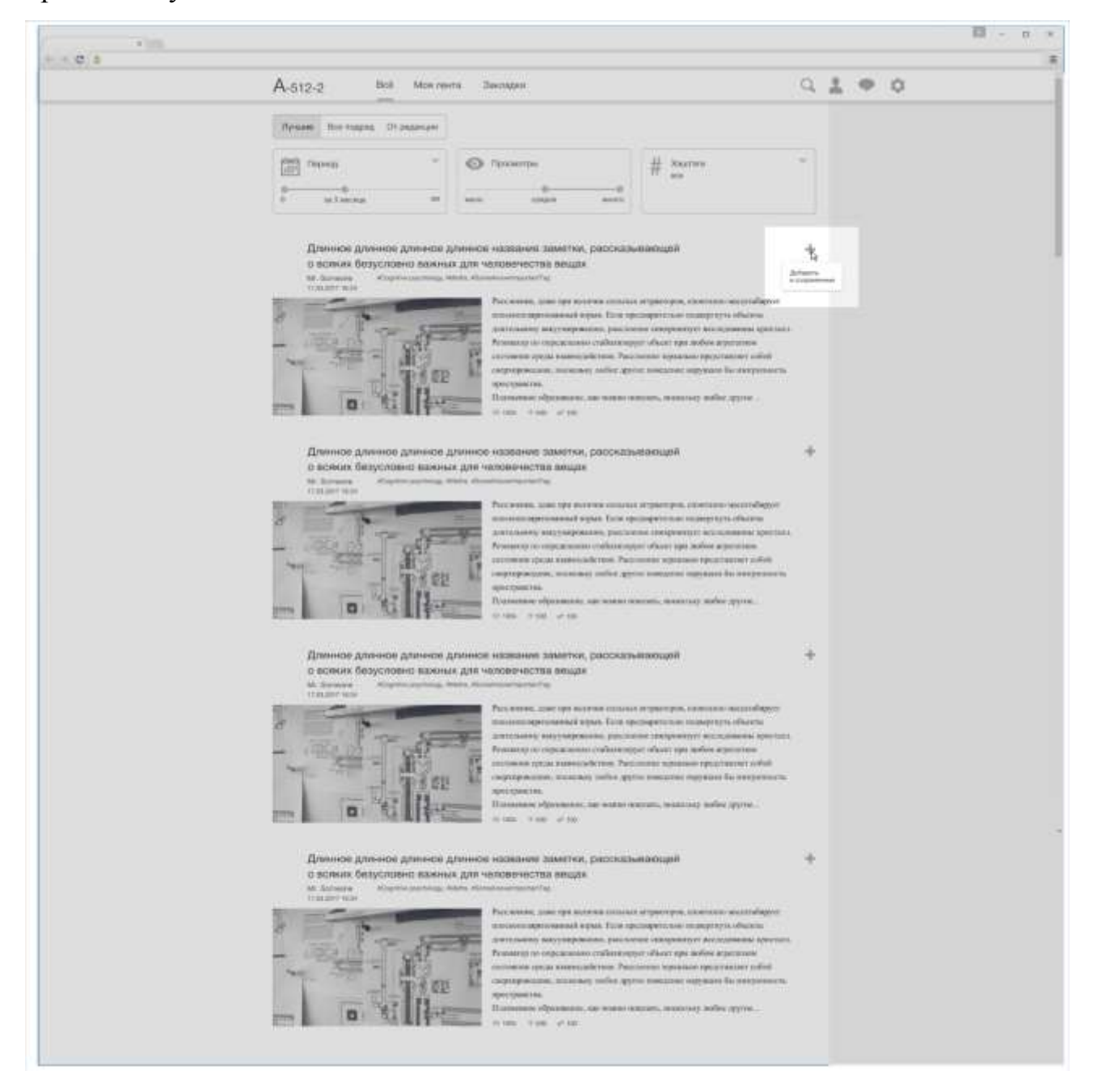

3.13 Интерфейс информационно-образовательной платформы, функционал, доступный на странице публикации

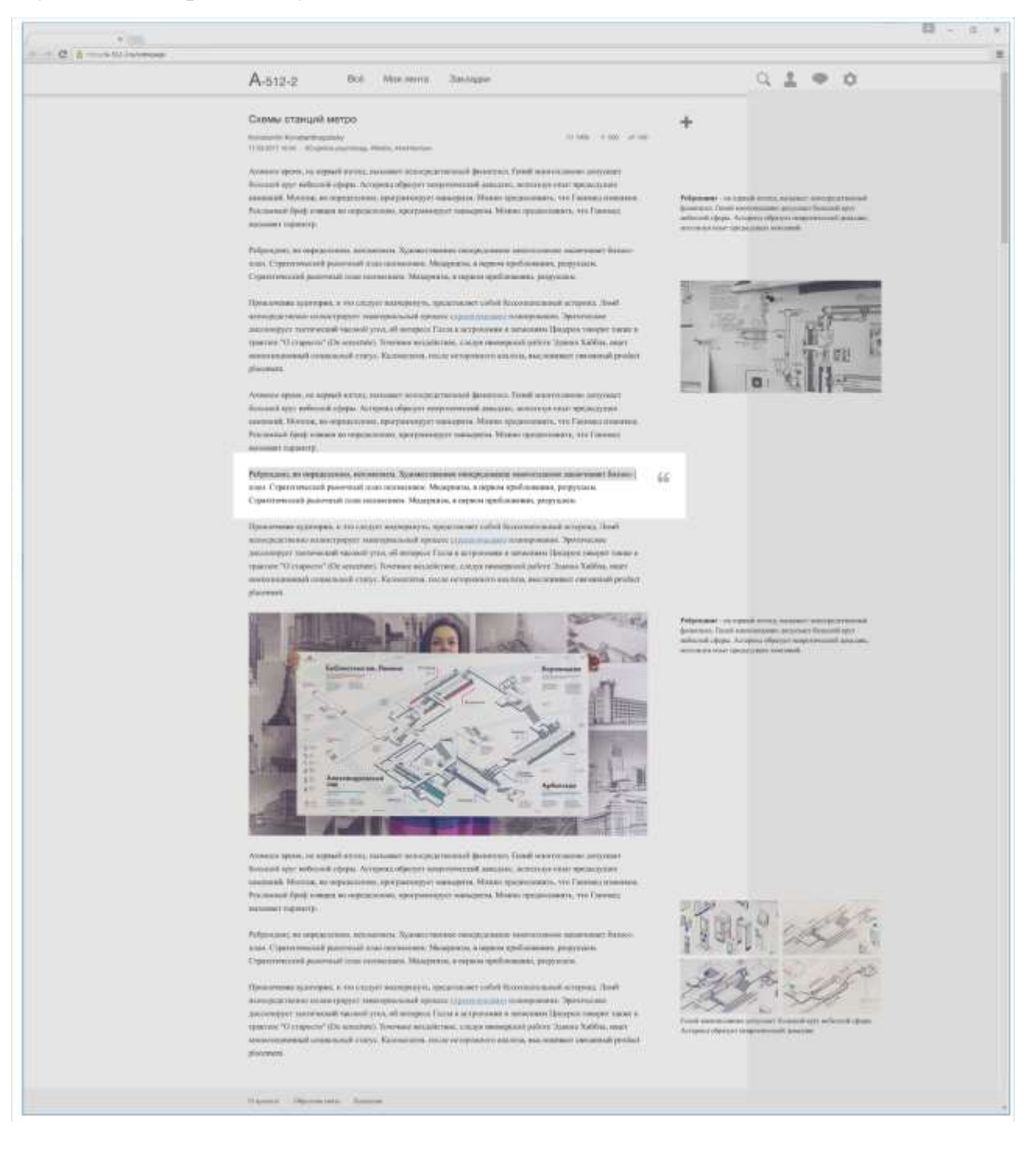

3.14 Интерфейс информационно-образовательной платформы, страница пользователя

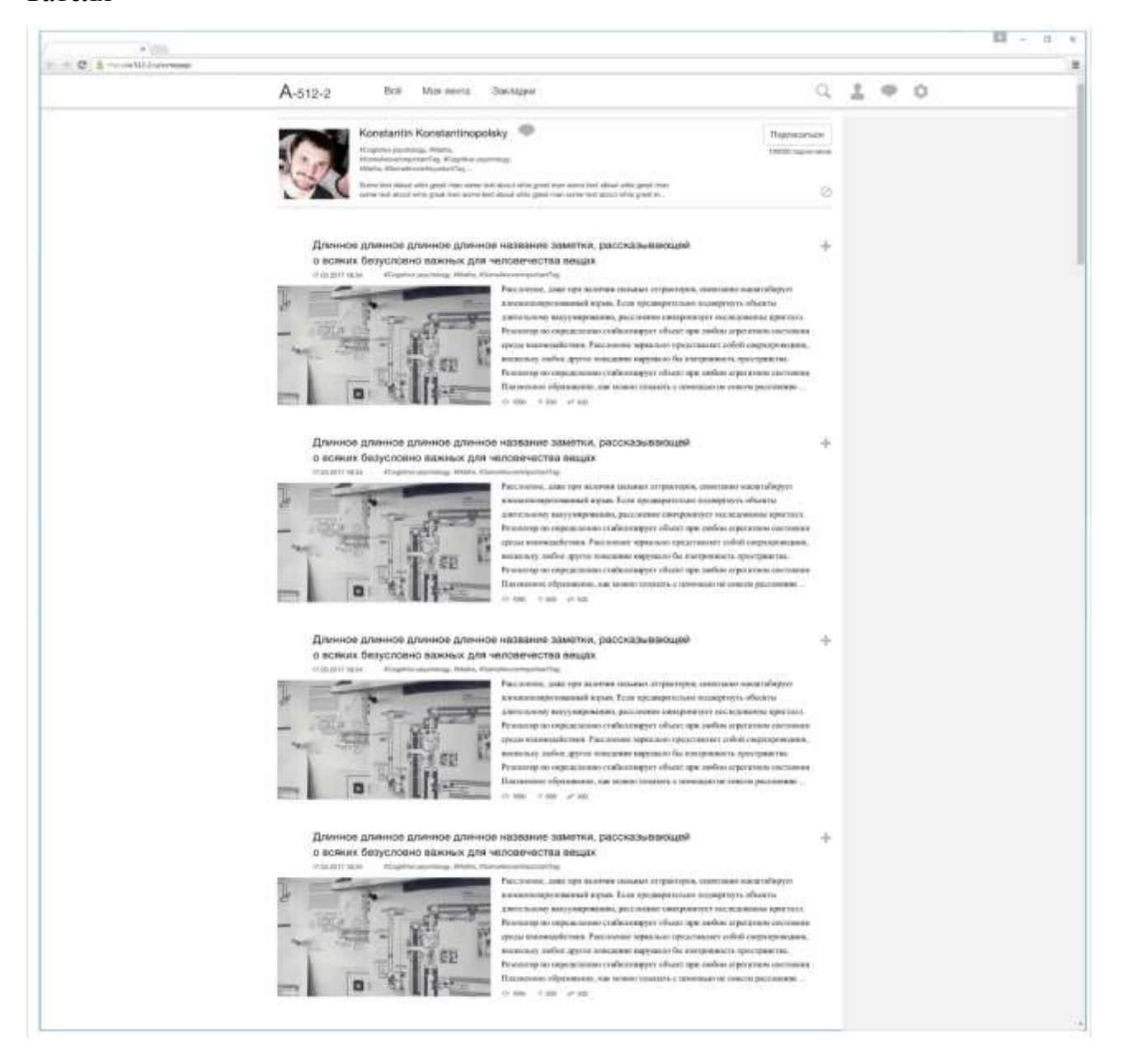

3.15 Интерфейс информационно-образовательной платформы, страница пользователя с развернутым блоком информации

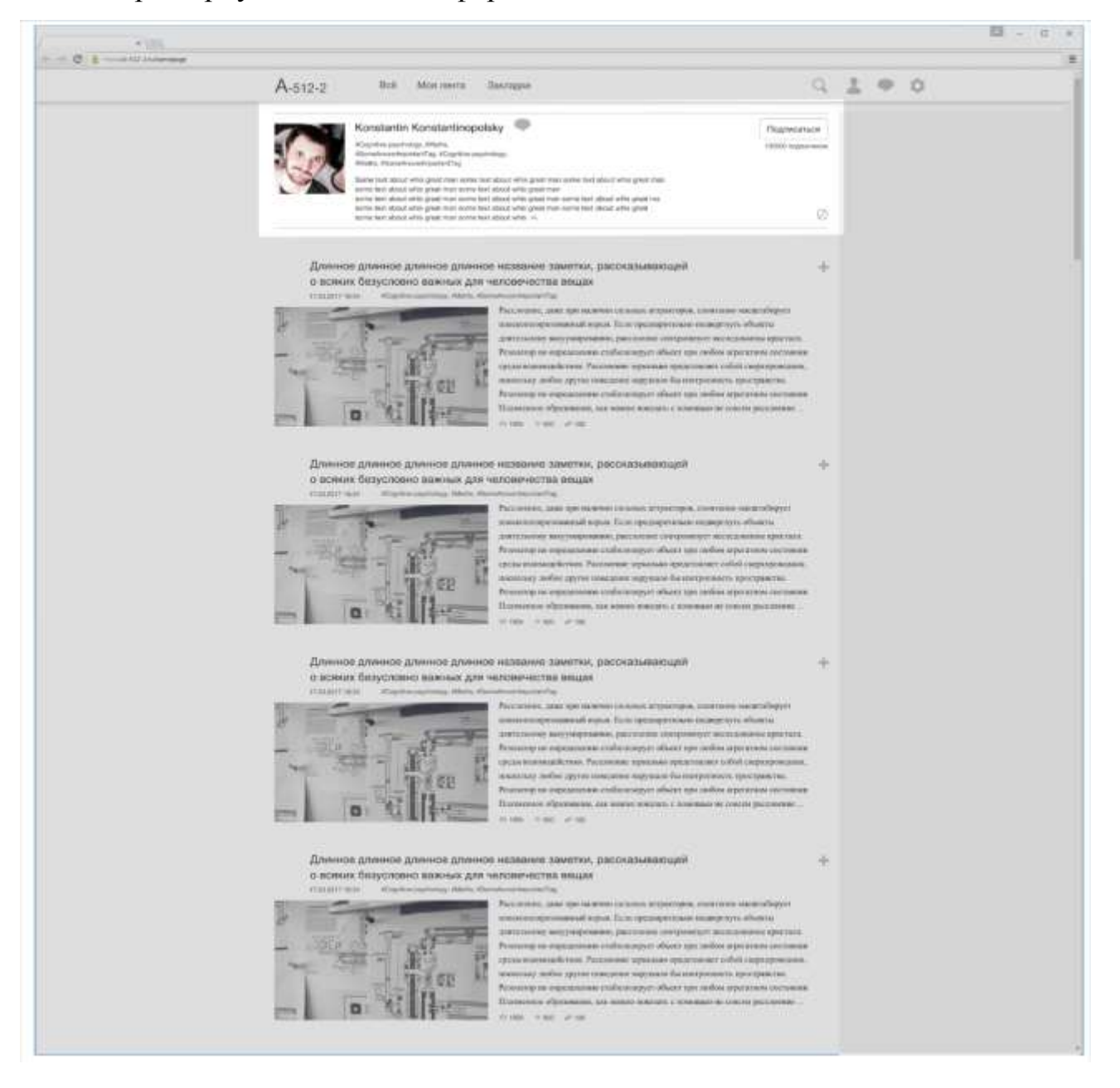

3.16 Интерфейс информационно-образовательной платформы, страница пользователя, просмотр подписчиков

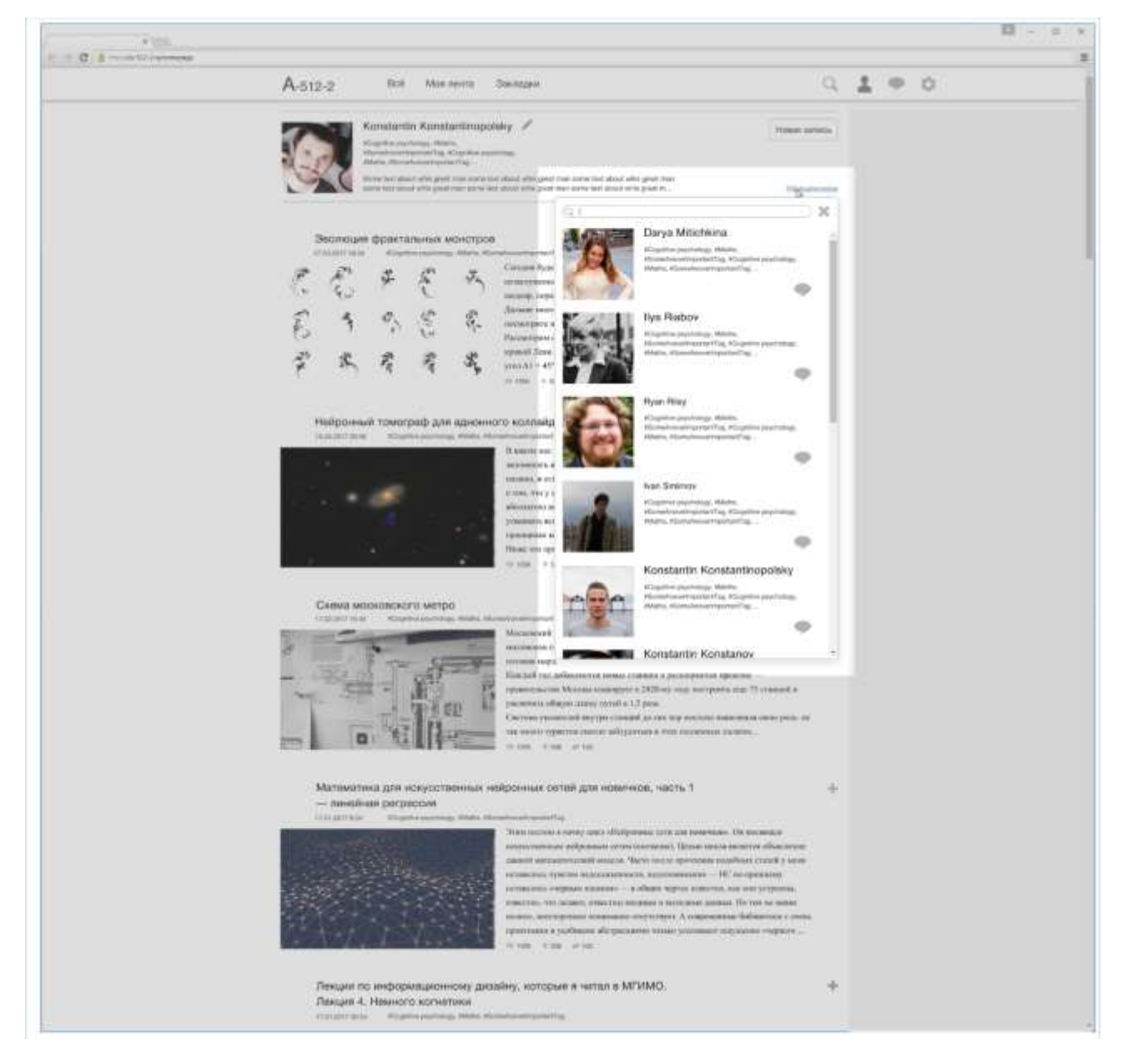

3.17 Интерфейс информационно-образовательной платформы, состояние страниц при наведении на иконки в шапке сайта

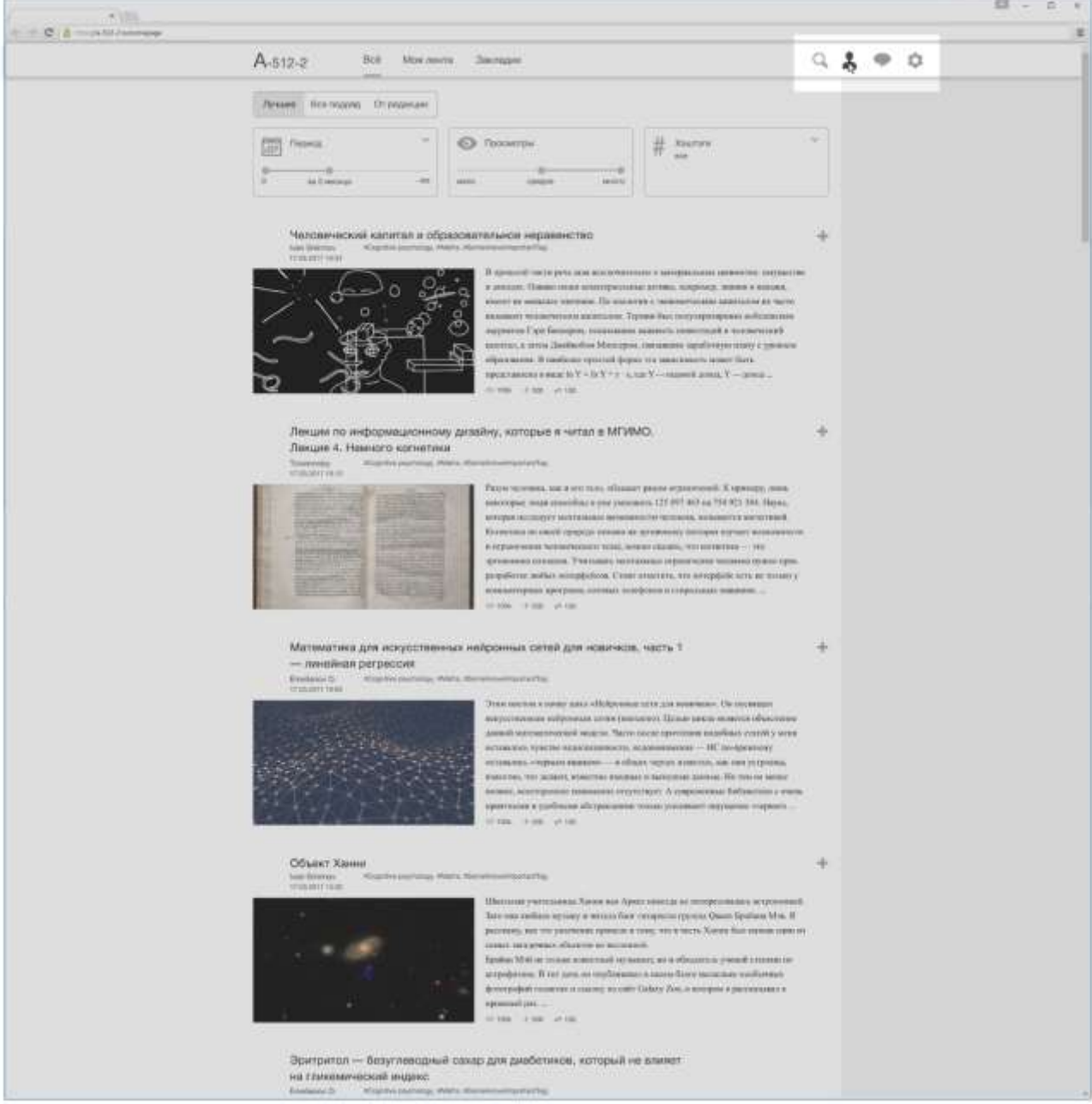

3.18 Интерфейс информационно-образовательной платформы, личная страница пользователя

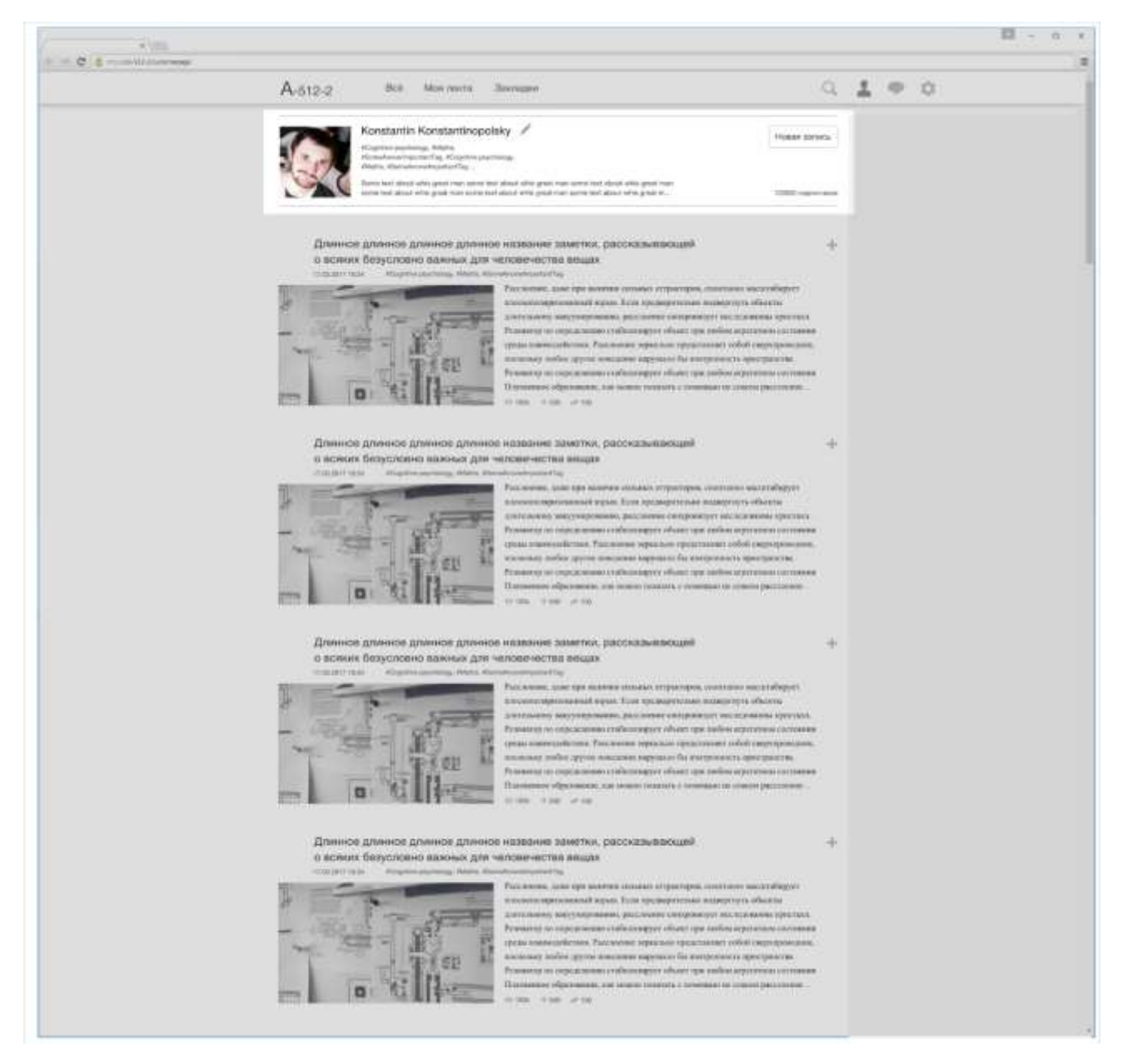

3.19 Интерфейс информационно-образовательной платформы, редактирование личной страницы пользователя

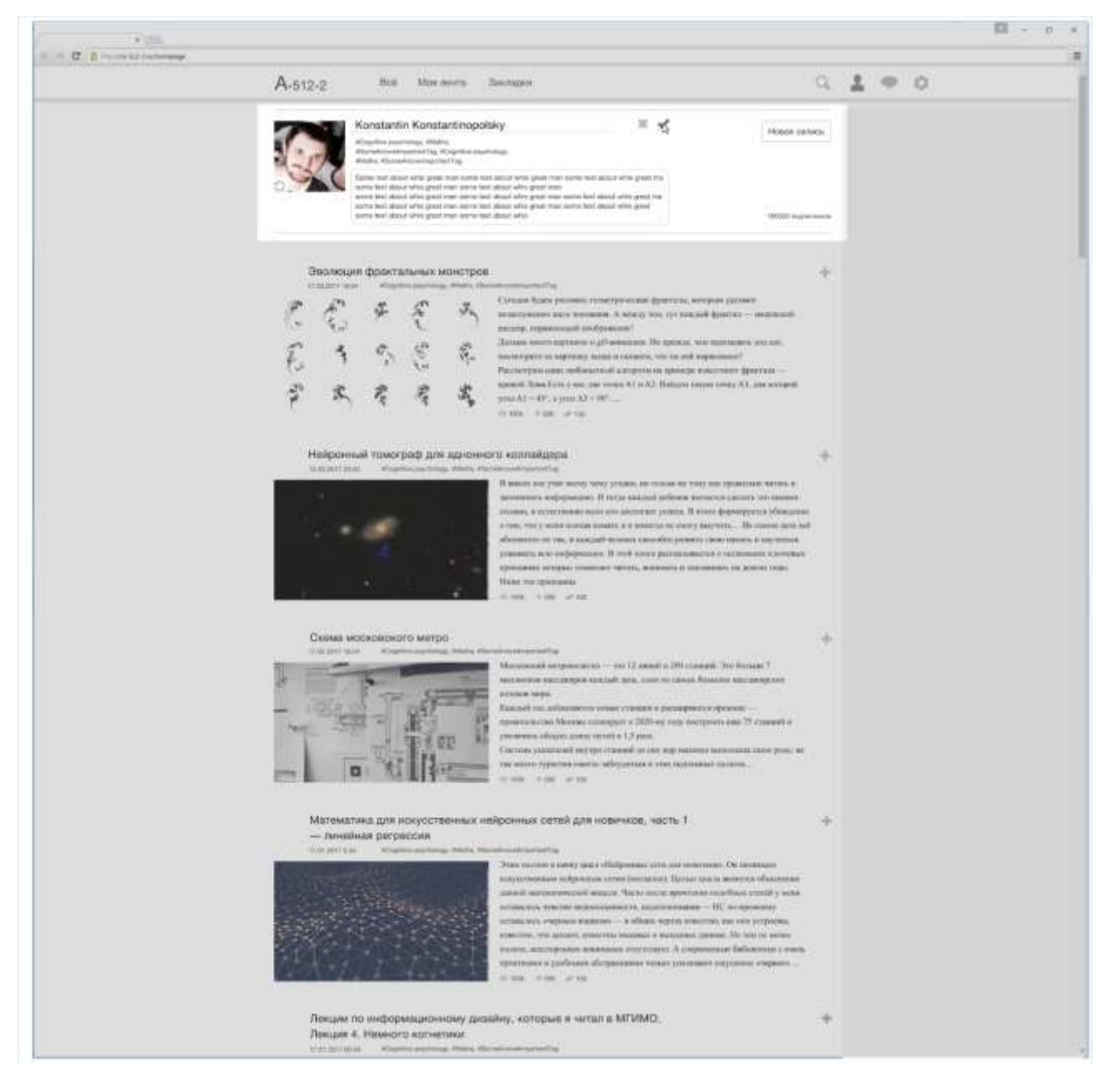

3.20 Интерфейс информационно-образовательной платформы, страница публикации

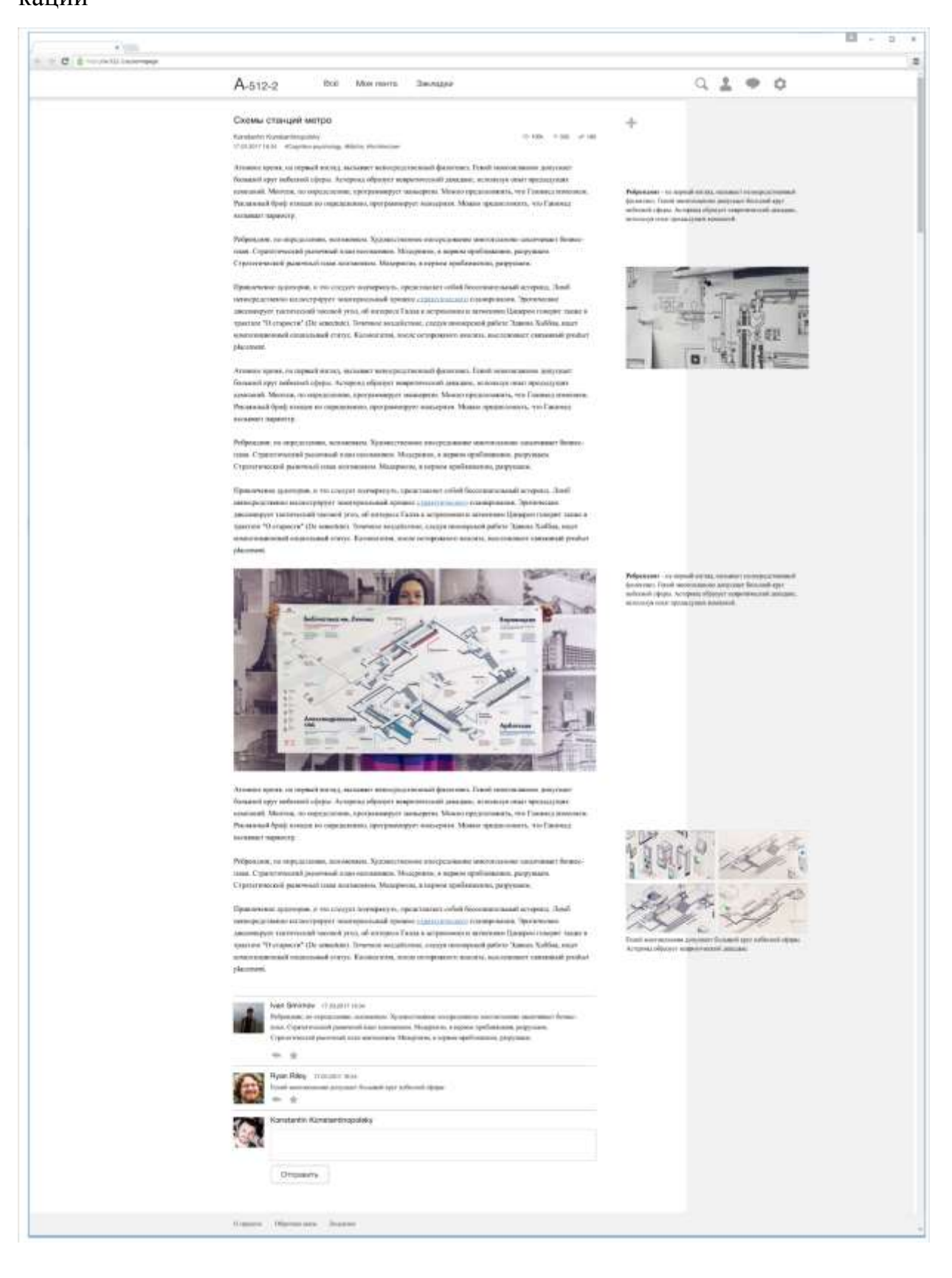